#### Lecture 1:

## Introduction to Computer Graphics

Computer Graphics CMU 15-462/662

#### TODAY: Overview Computer Graphics

- **■** Two main objectives:
  - Try to understand broadly what computer graphics is about
  - "Implement" our 1st algorithm for making images of 3D shapes
- Note: all logistics on course webpage

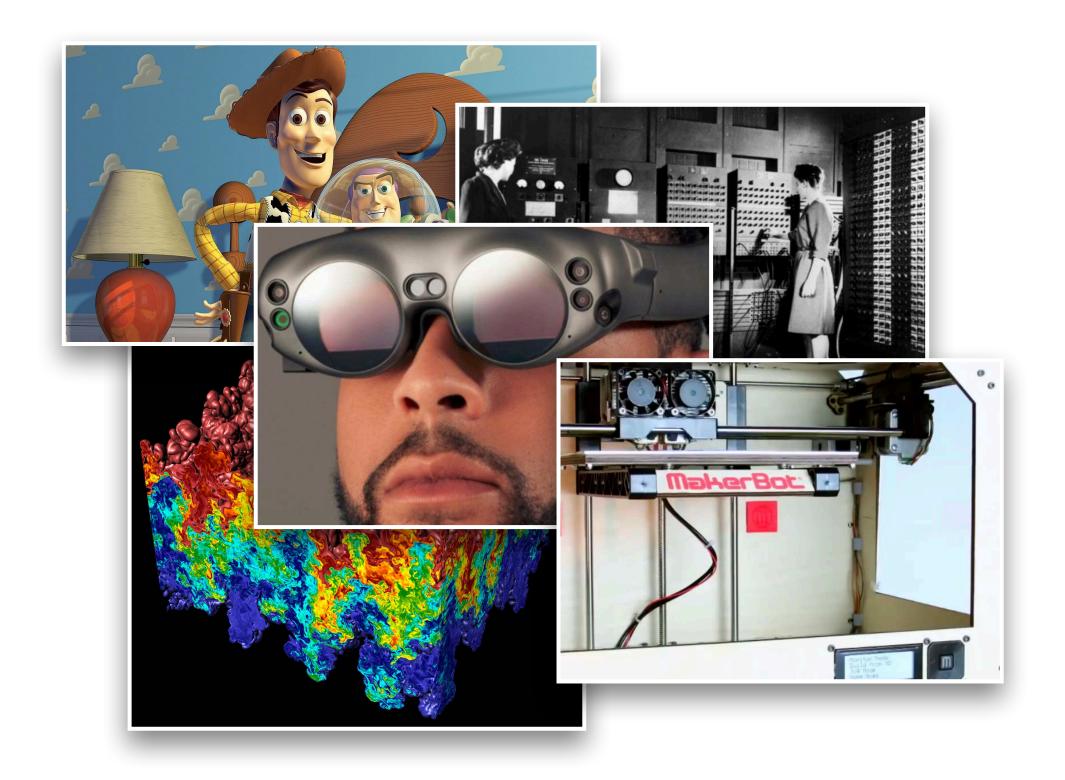

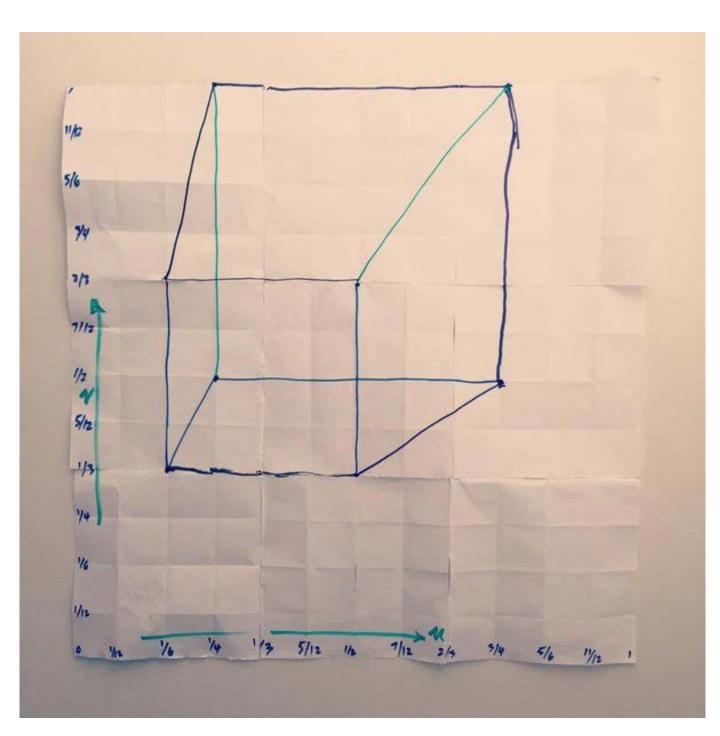

#### Q: What is computer graphics?

#### Probably an image like this comes to mind:

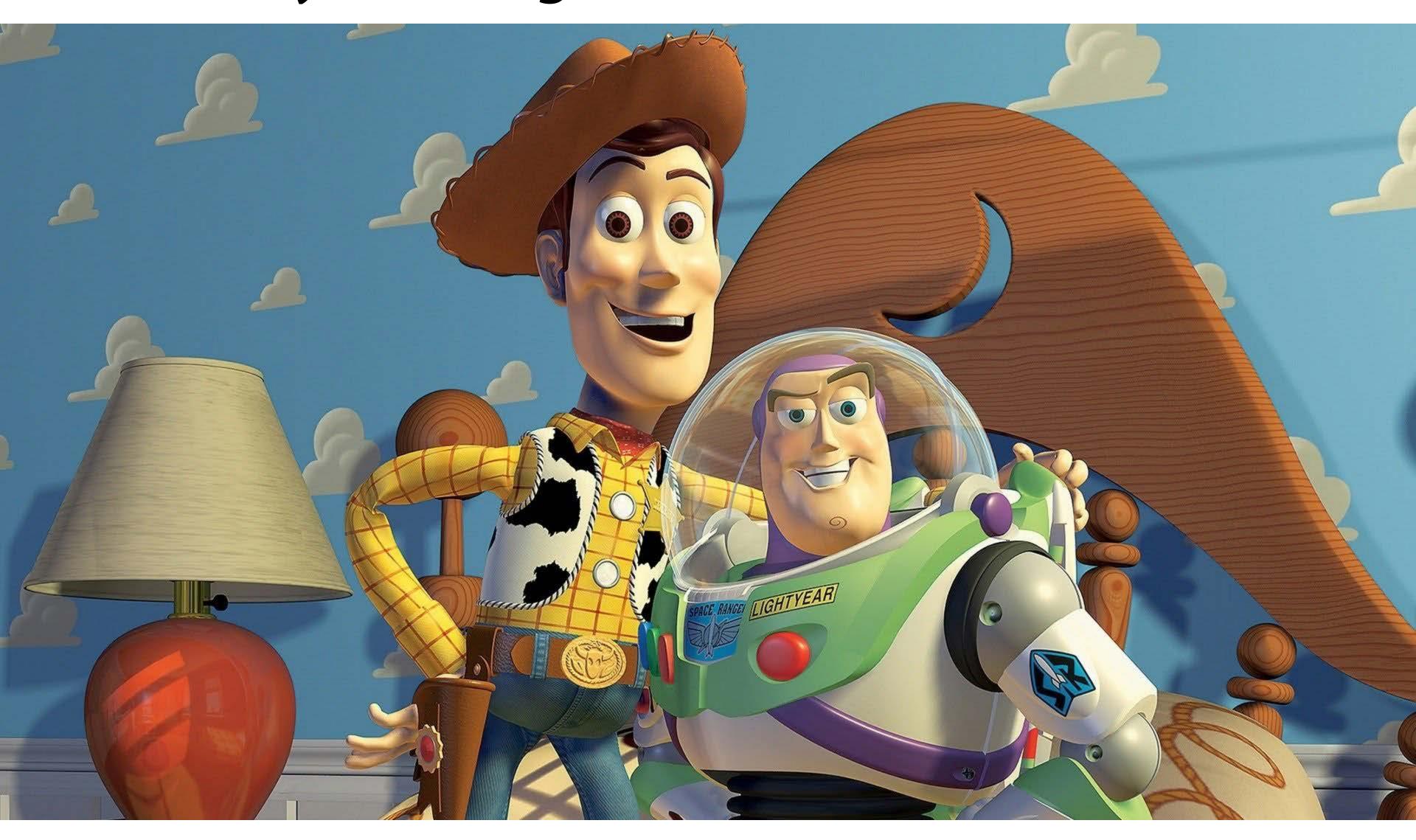

# Q: ...ok, but more fundamentally: What is computer graphics—and why do we need it?

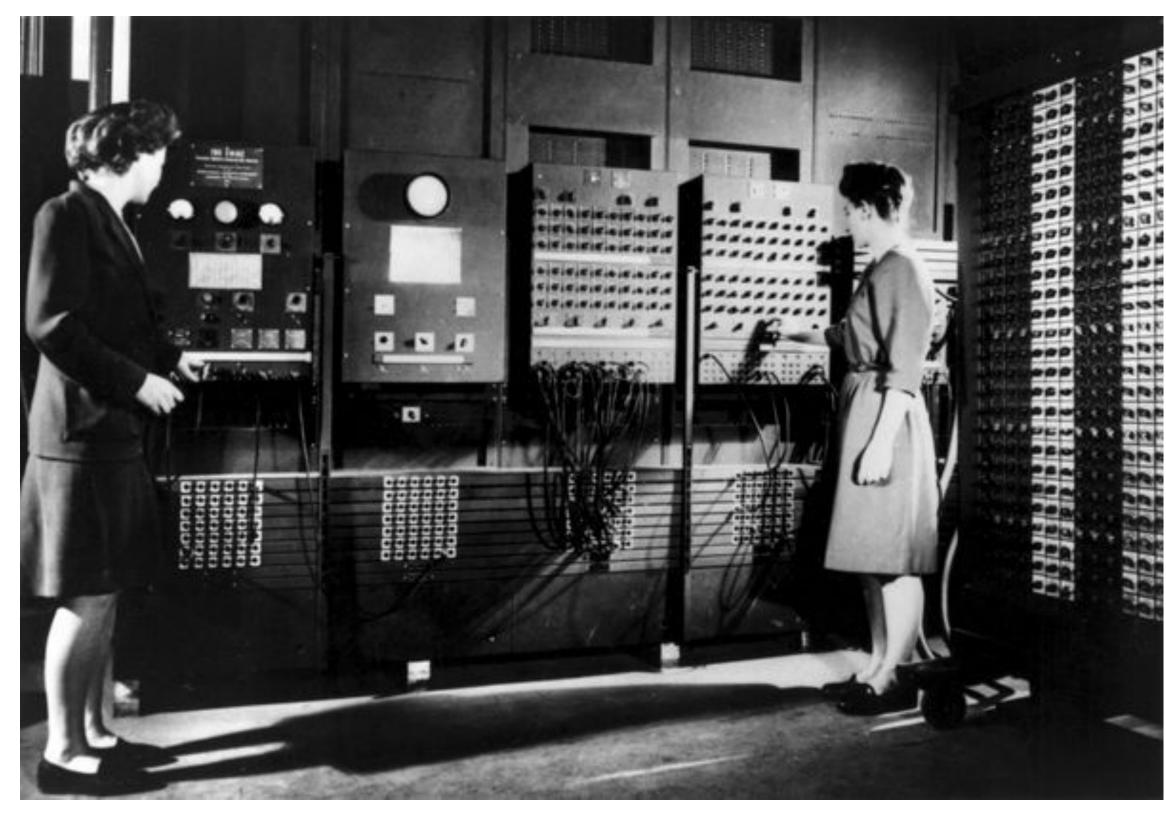

Early computer (ENIAC), 1945

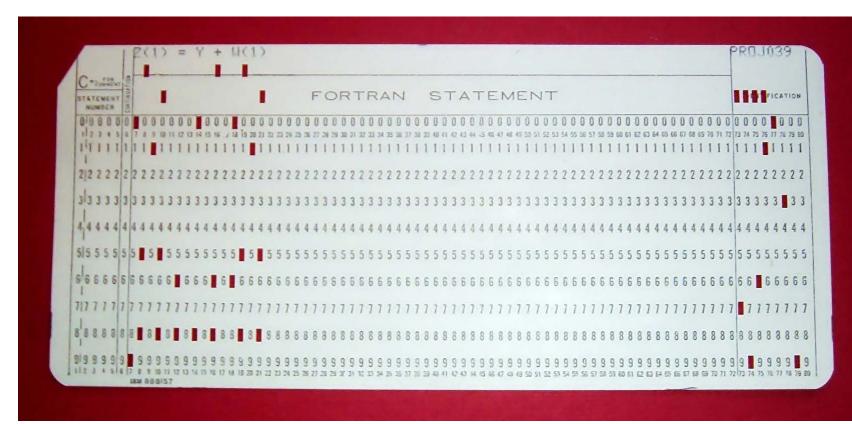

punch card (~120 bytes)

## There must be a better way!

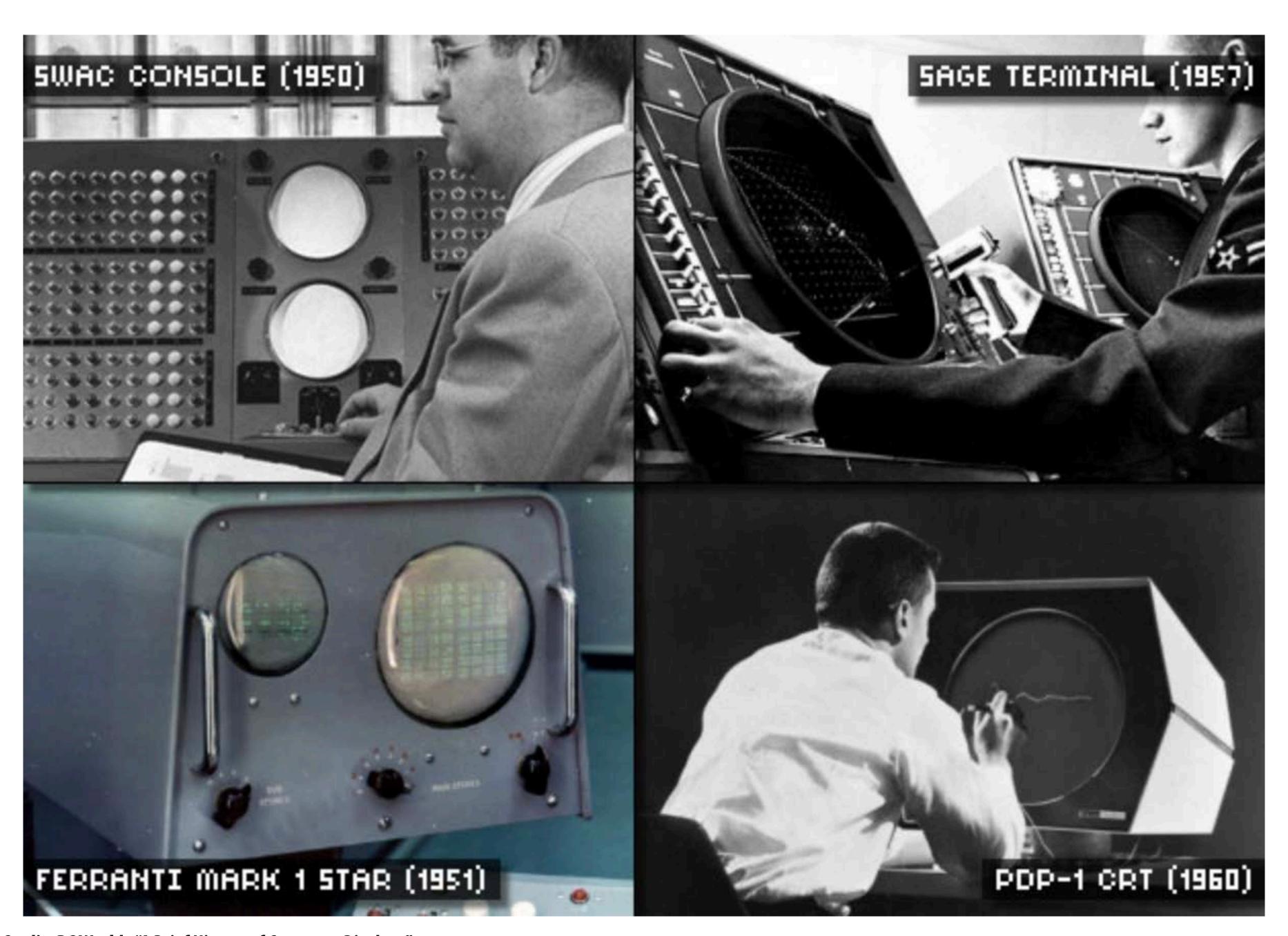

#### Sketchpad (Ivan Sutherland, 1963)

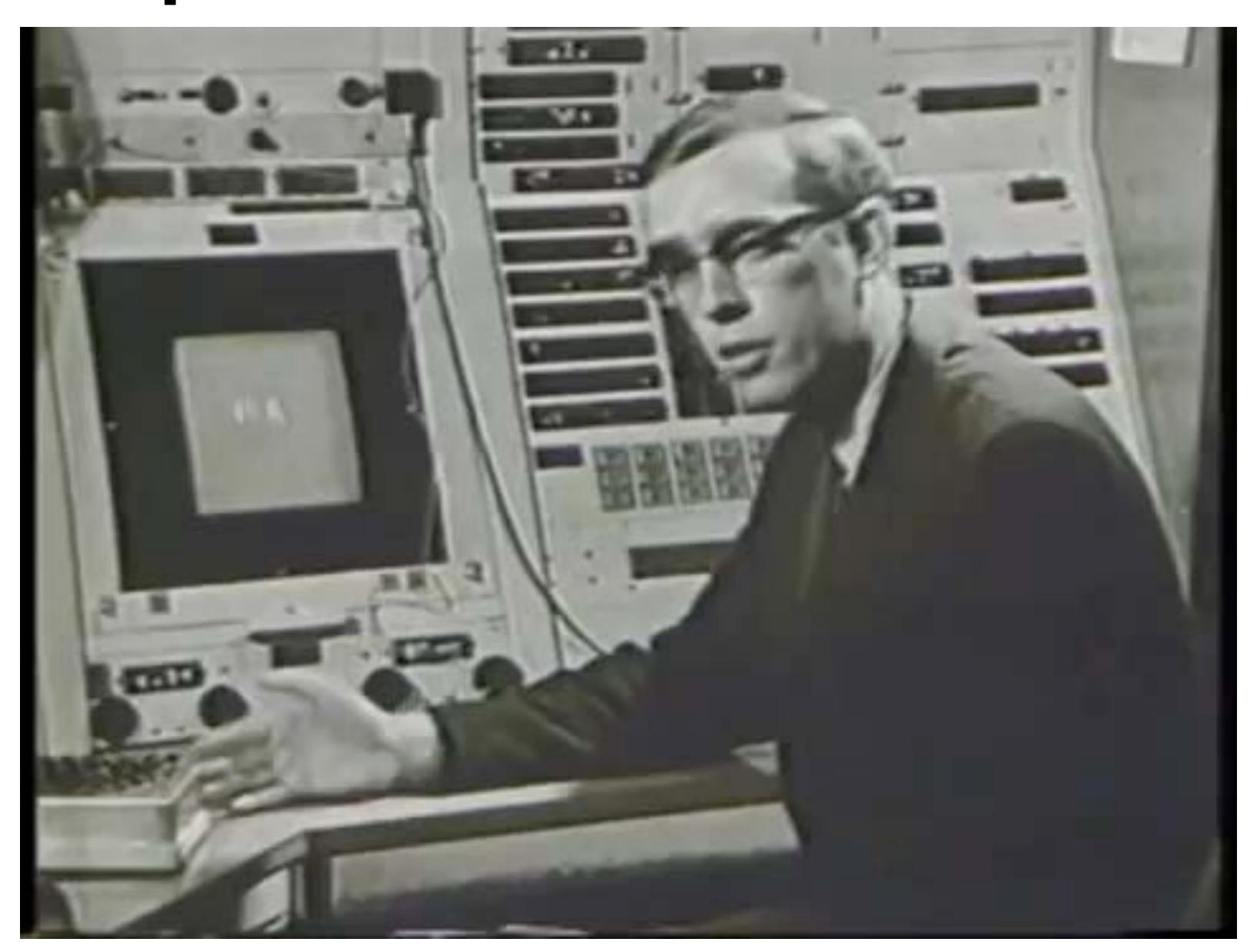

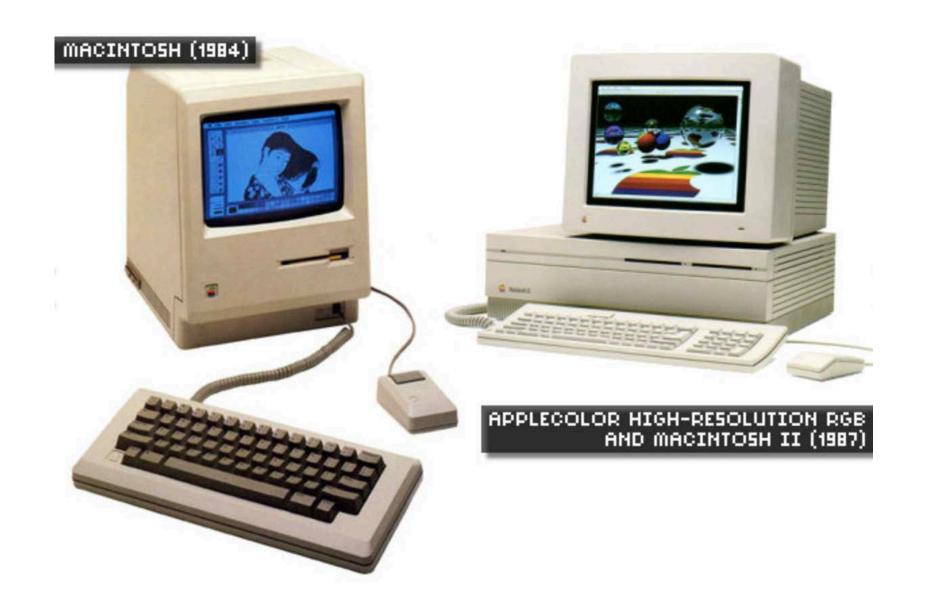

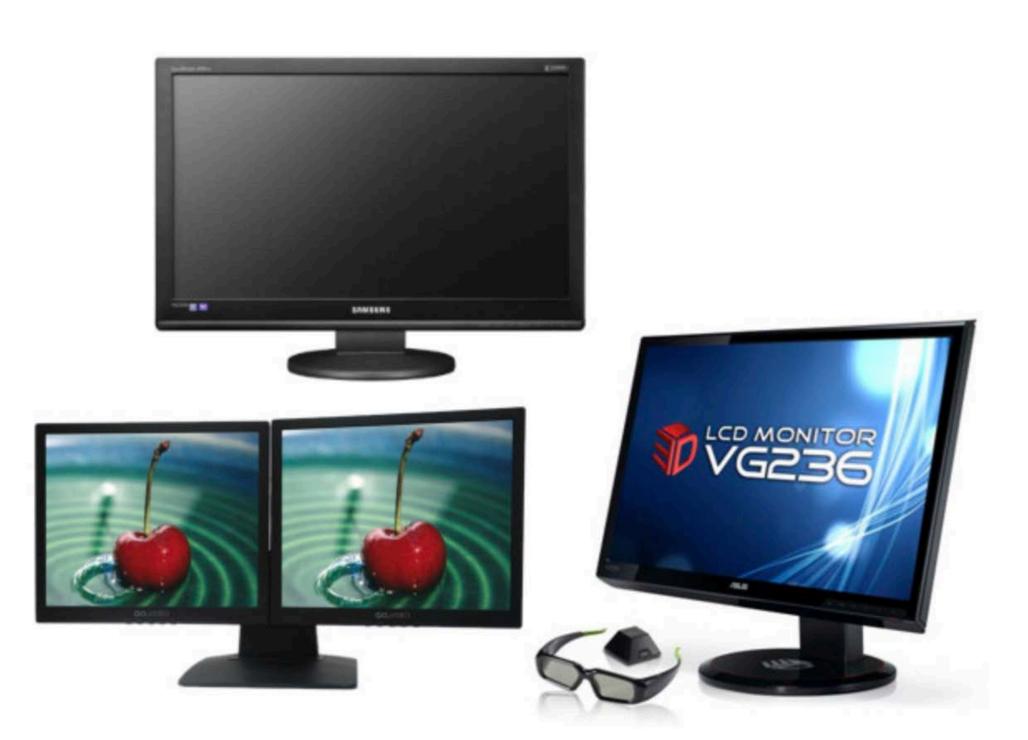

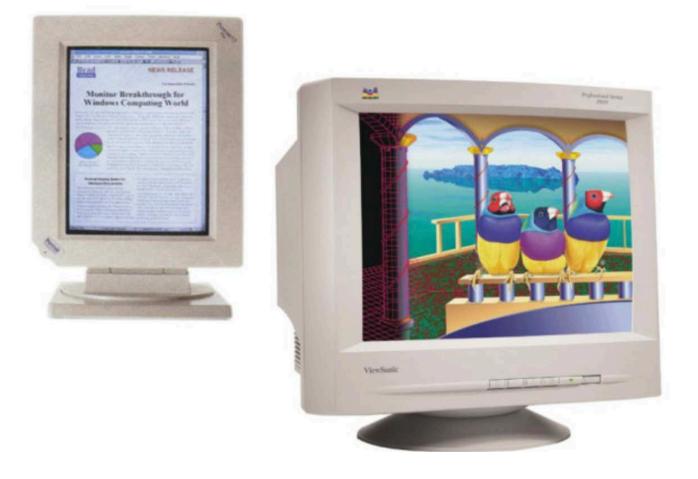

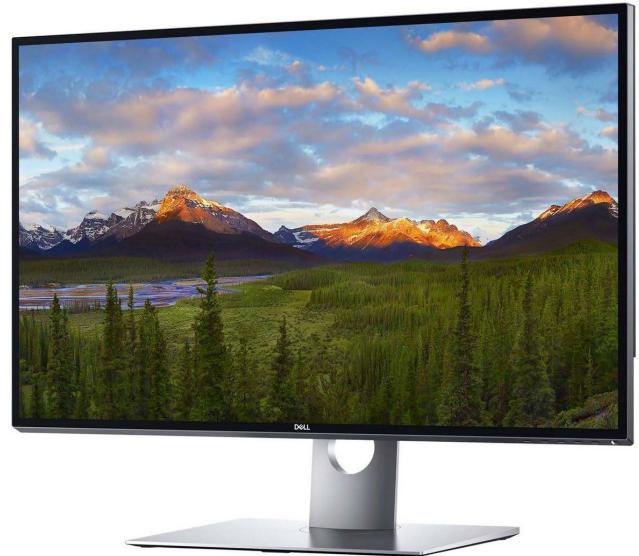

2020: 8k monitor 7680x4320 (~95MB)

#### Coming down the pipe...

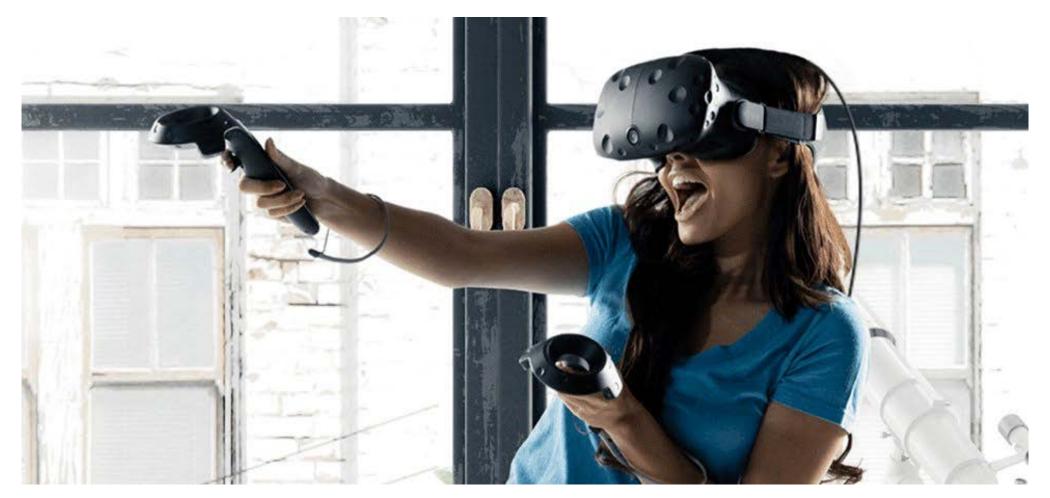

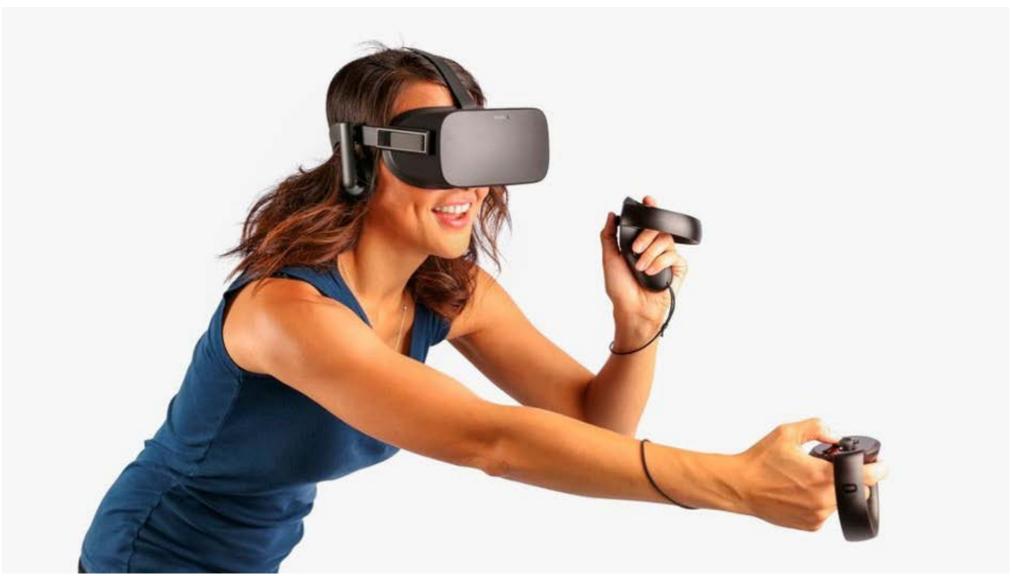

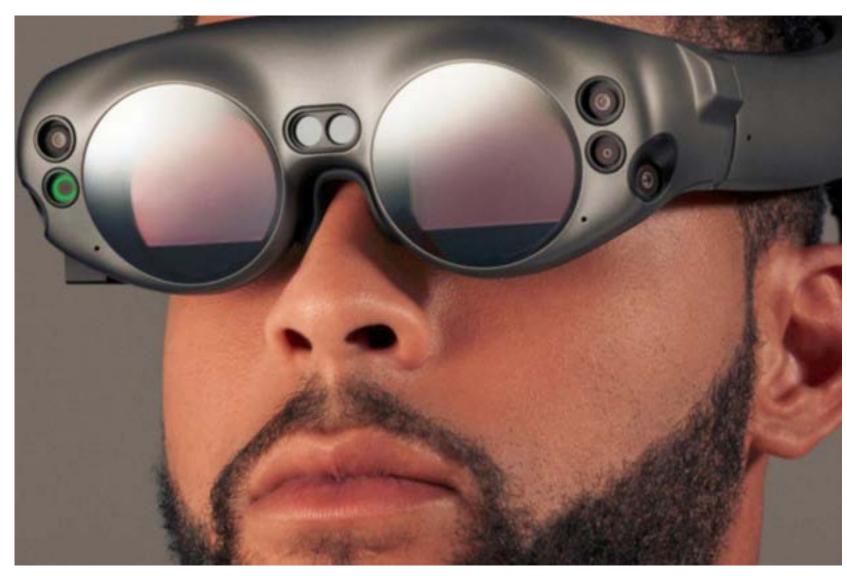

2020 virtual reality headset: 2x 2160x2160 @ 90Hz => 2.3GB/s

#### Why visual information?

#### About 30% of brain dedicated to visual processing...

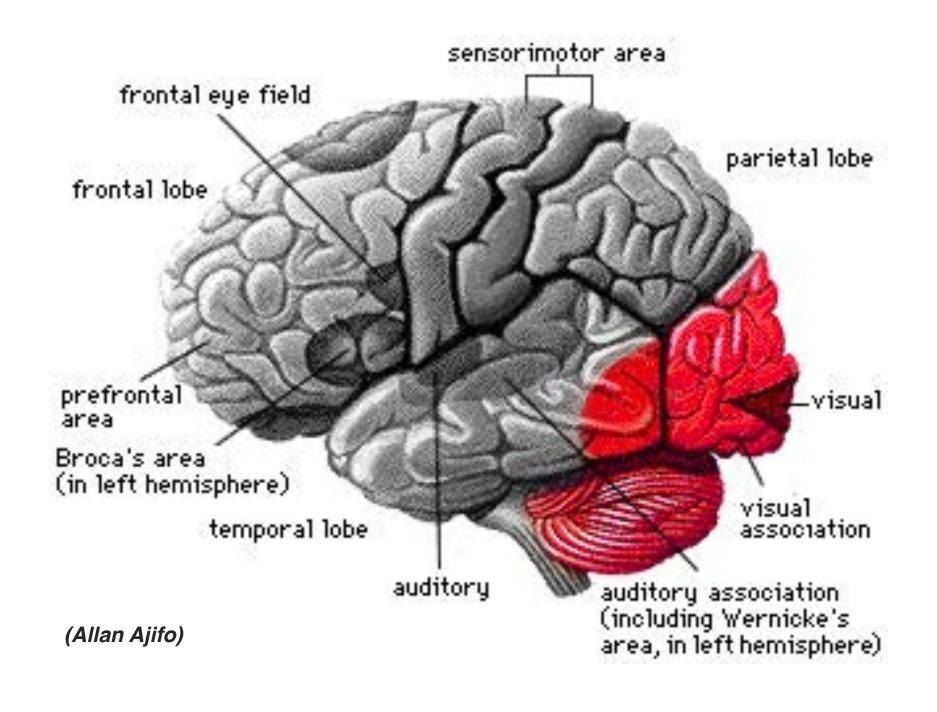

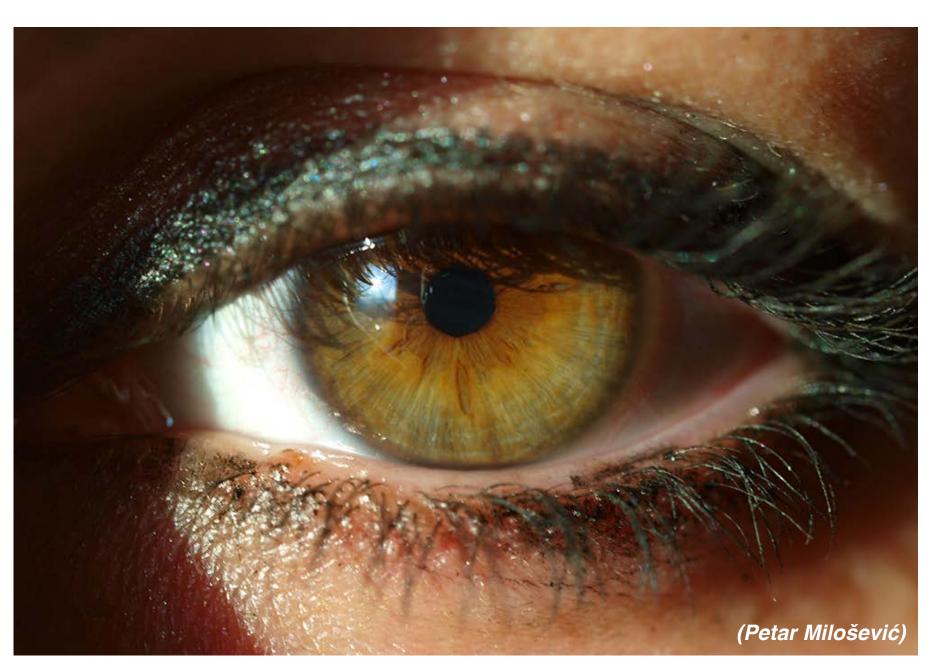

...eyes are highest-bandwidth port into the head!

#### What is computer graphics?

**com • put • er graph • ics** /kəm pyoodər grafiks/ n. The use of computers to synthesize visual information.

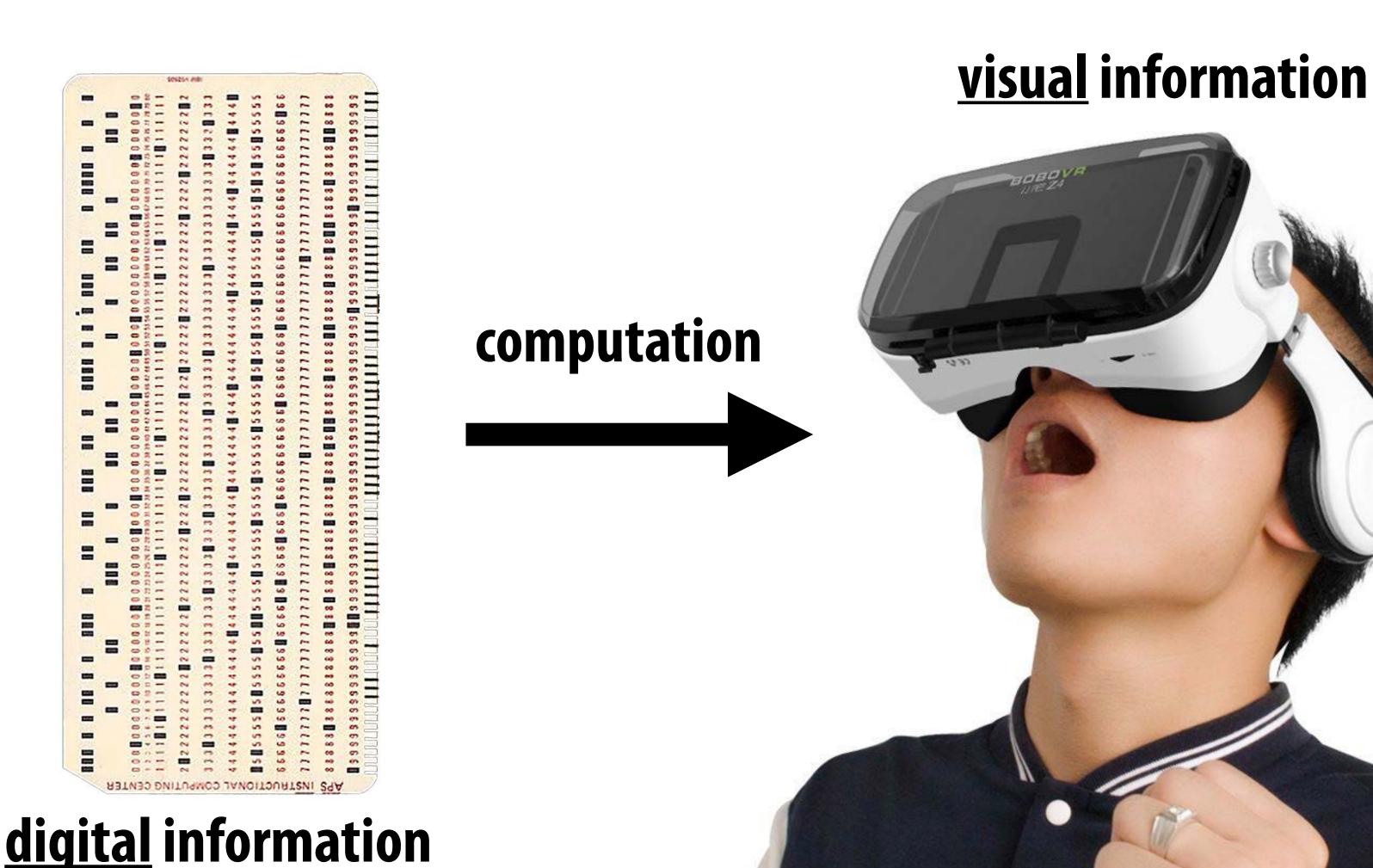

CMU 15-462/662

#### What is computer graphics?

com·put·er graph·ics /kəmˈpyoodər granks/n.

The use of computers to synthesize visual information.

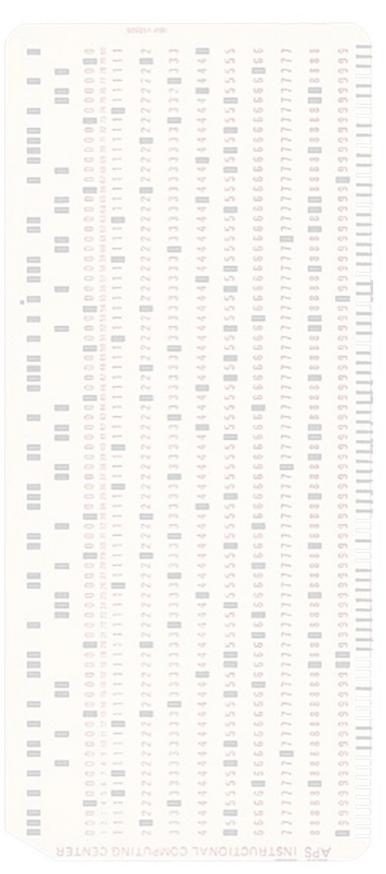

digital information

#### visual information

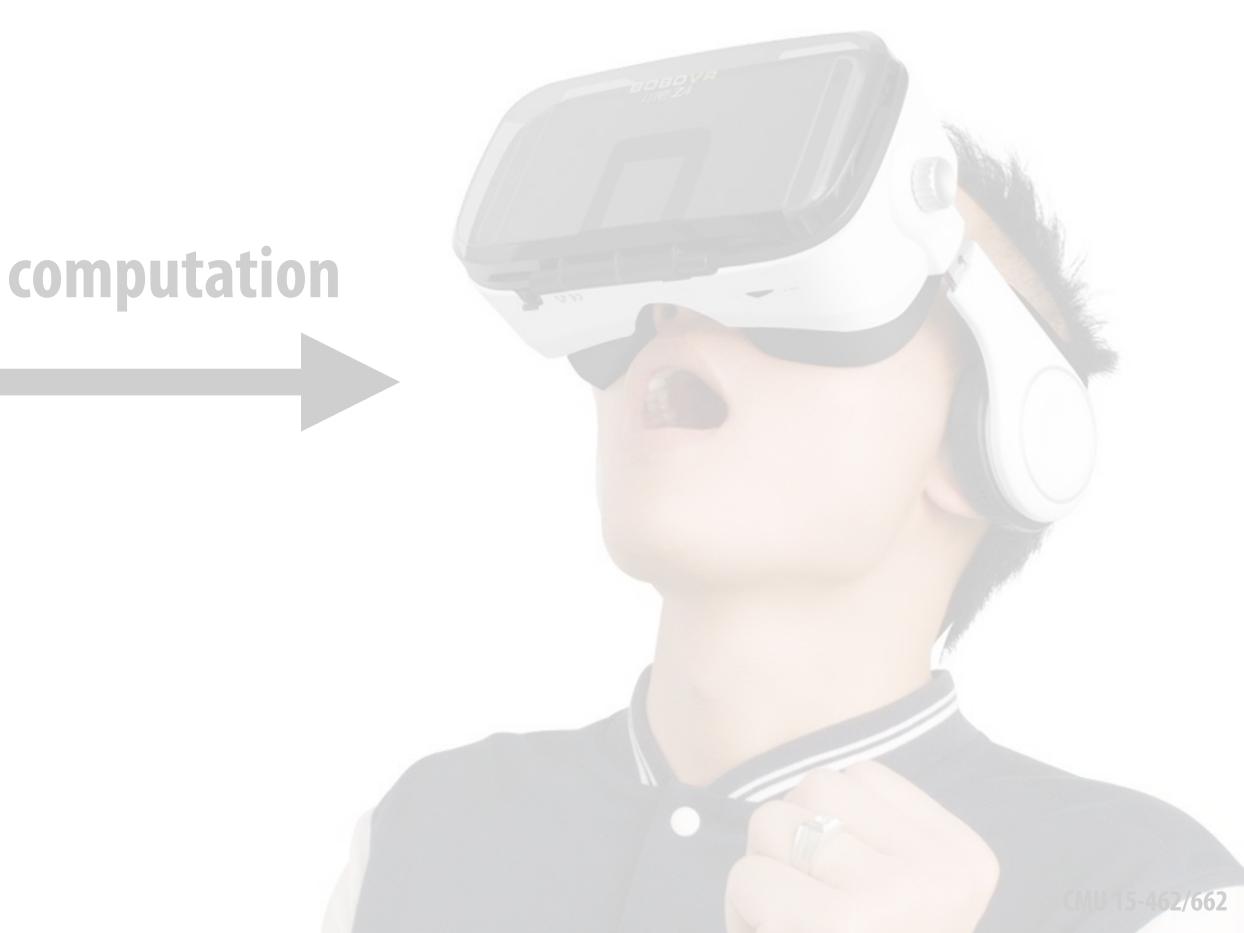

# Graphics has evolved a *lot* since its early days... no longer just about turning on pixels!

#### Turning digital information into sensory stimuli

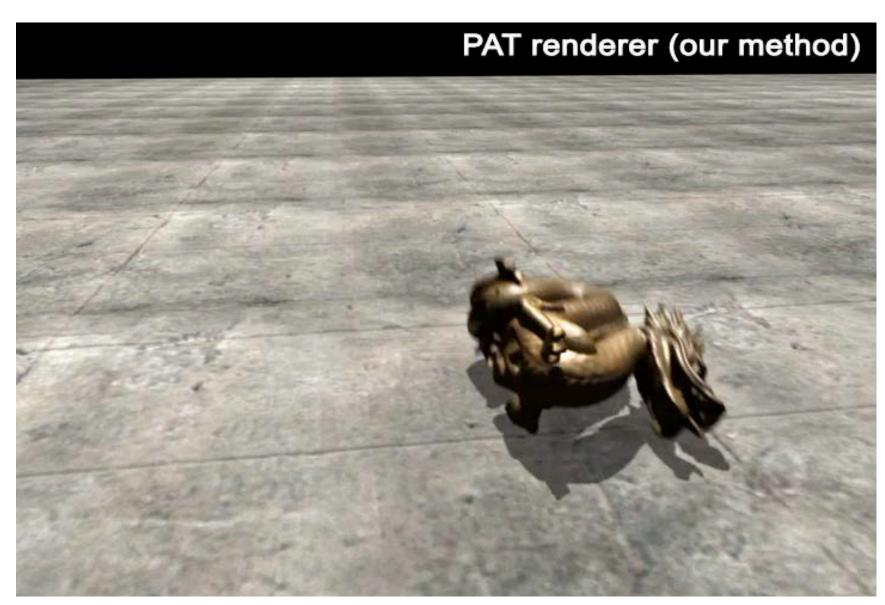

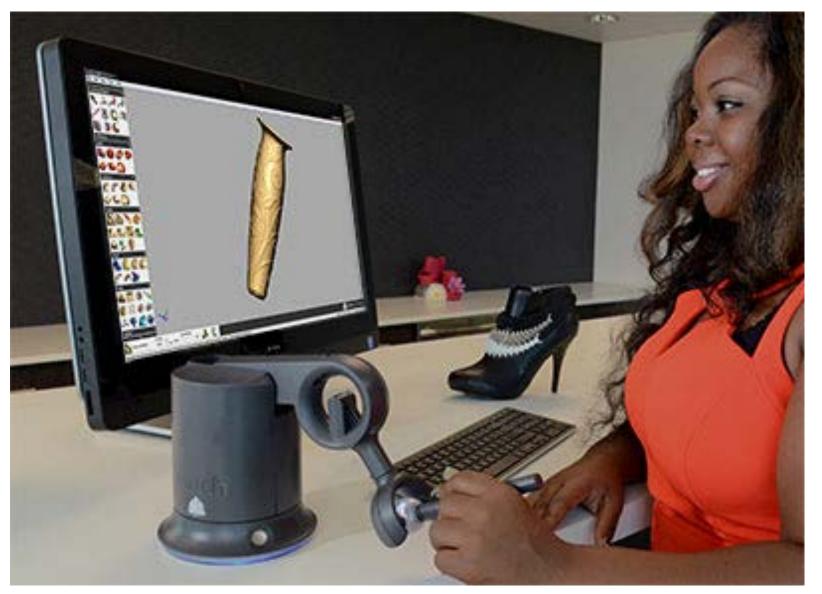

(sound)

(touch)

**com • put • er graph • ics** /kəm pyoodər grafiks/ n. The use of computers to synthesize and manipulate **sensory** information.

(...What about taste? Smell?!)

#### Turning digital information into physical matter

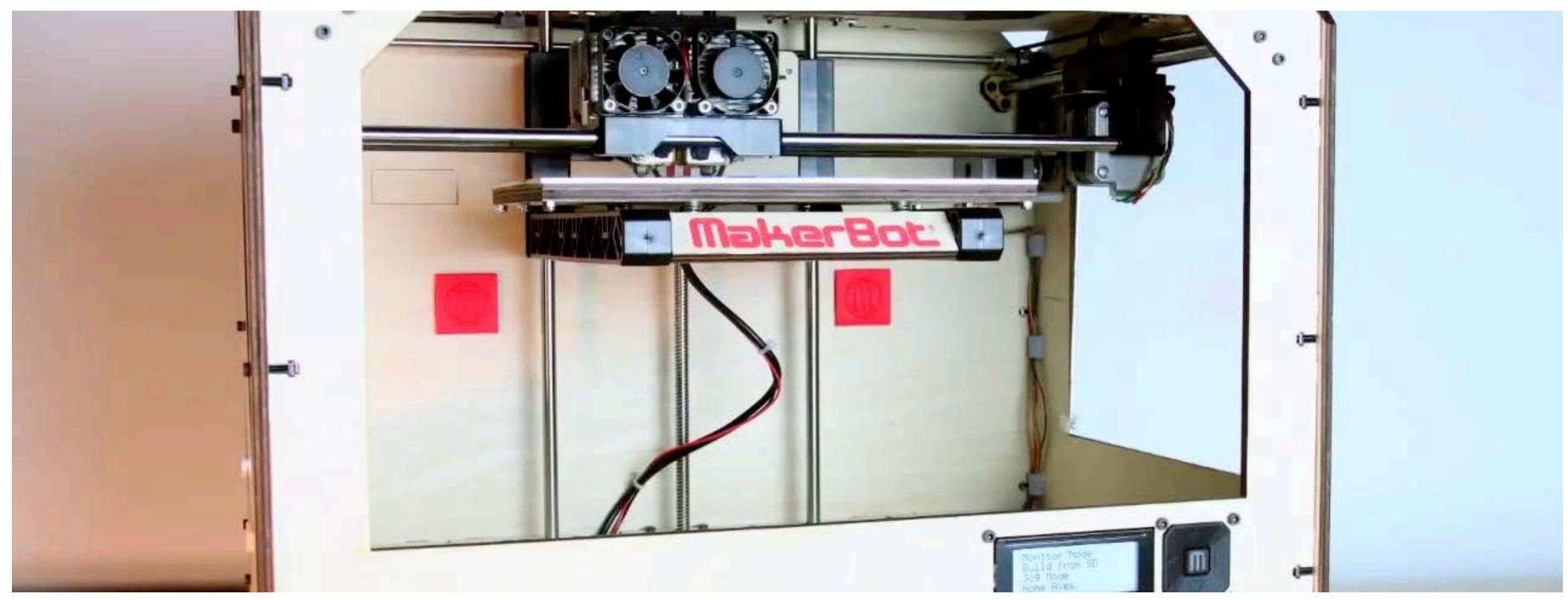

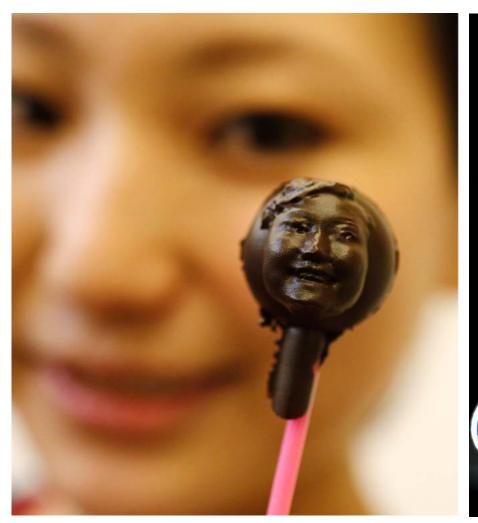

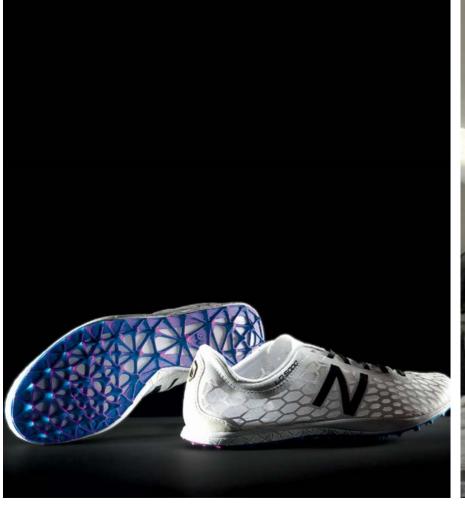

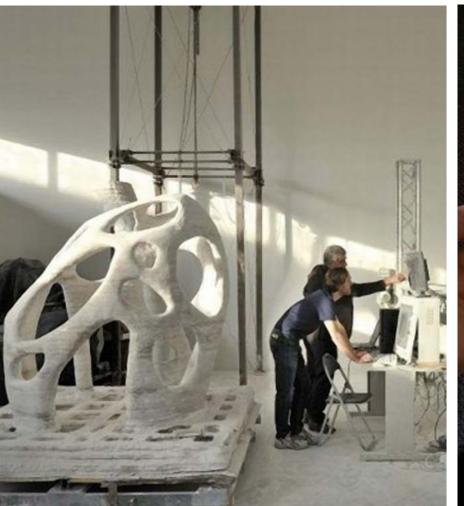

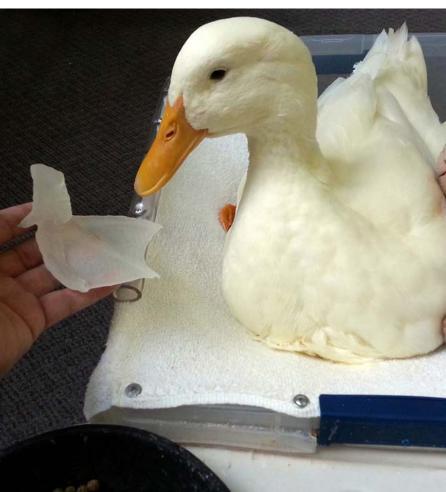

#### Definition of Graphics, Revisited

**com • put • er graph • ics** /kəm ˈpyoodər ˈgrafiks/ n. The use of computation to turn **digital information** into **sensory stimuli**.

#### Even this definition is too narrow...

## SIGGRAPH 2020 Technical Papers Trailer

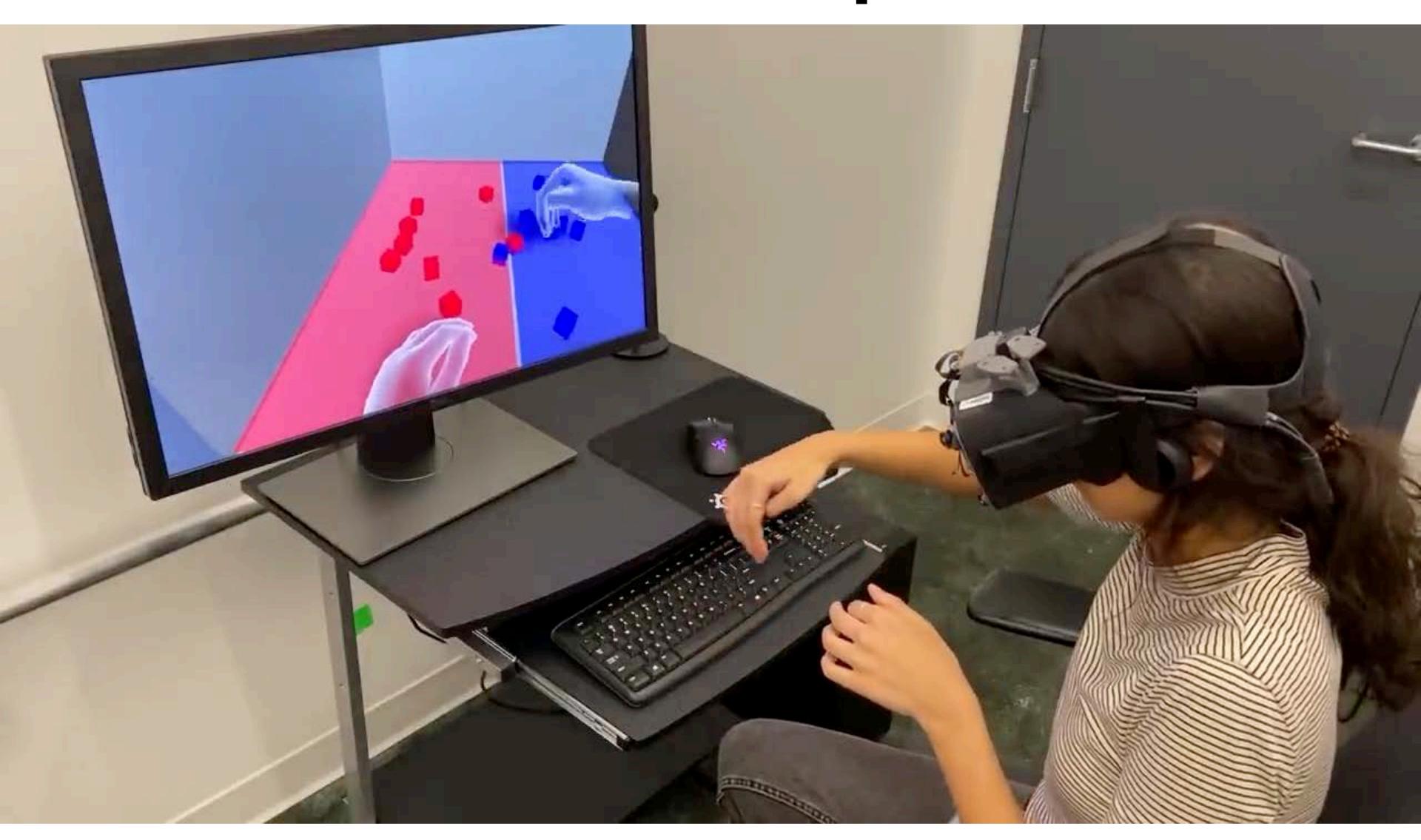

### Computer graphics is everywhere!

### Entertainment (movies, games)

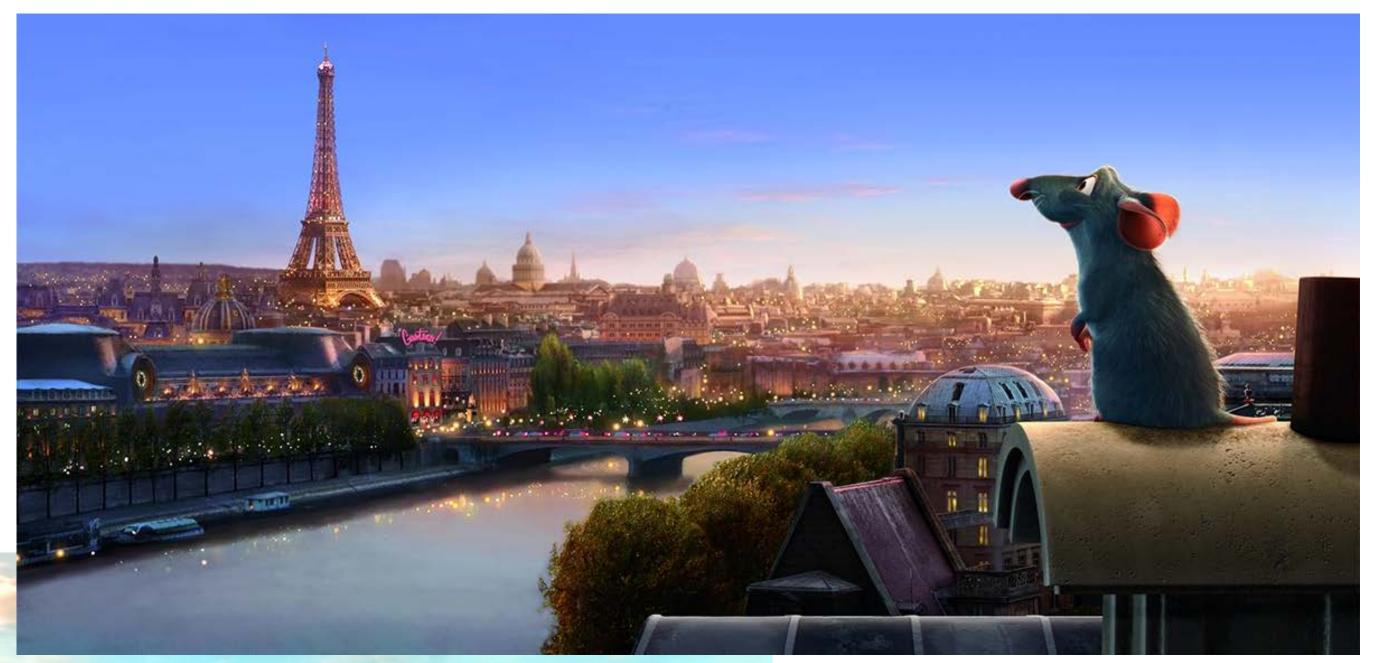

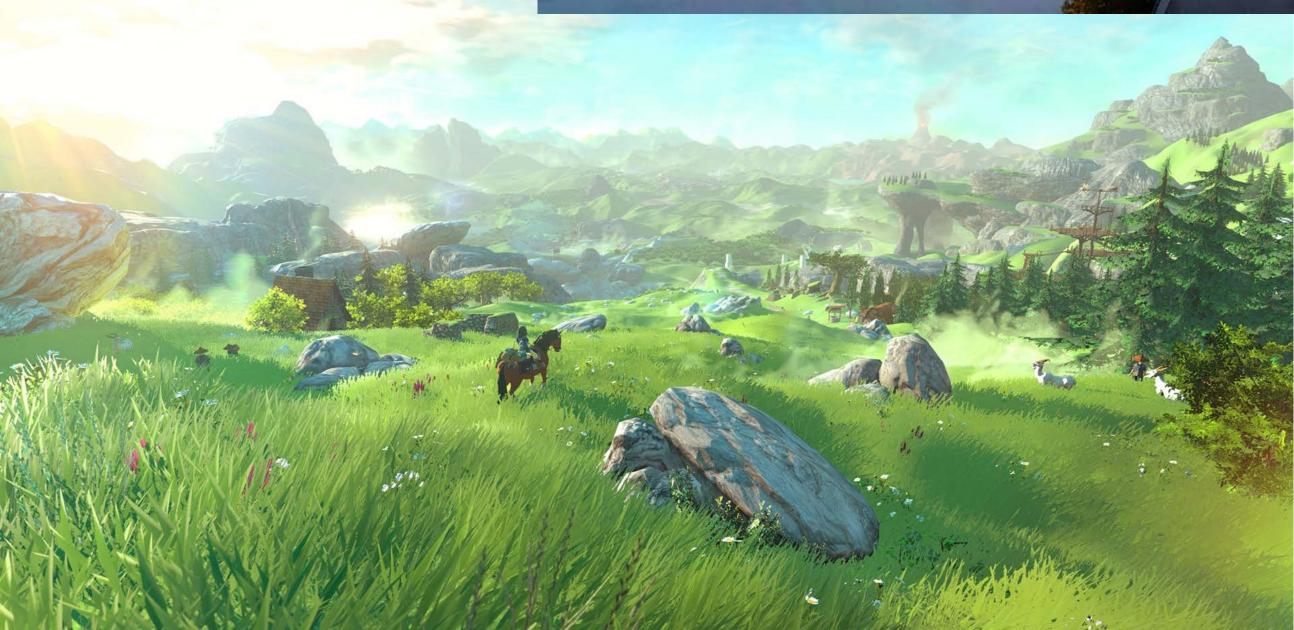

#### Entertainment

Not just cartoons!

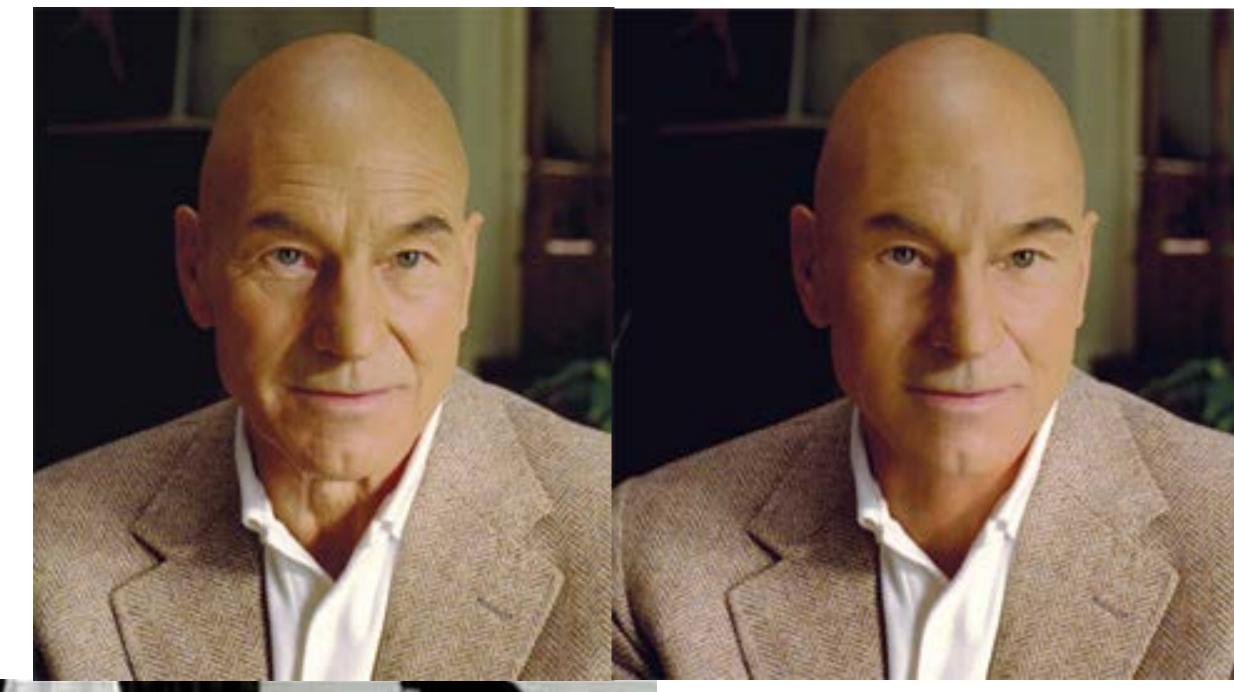

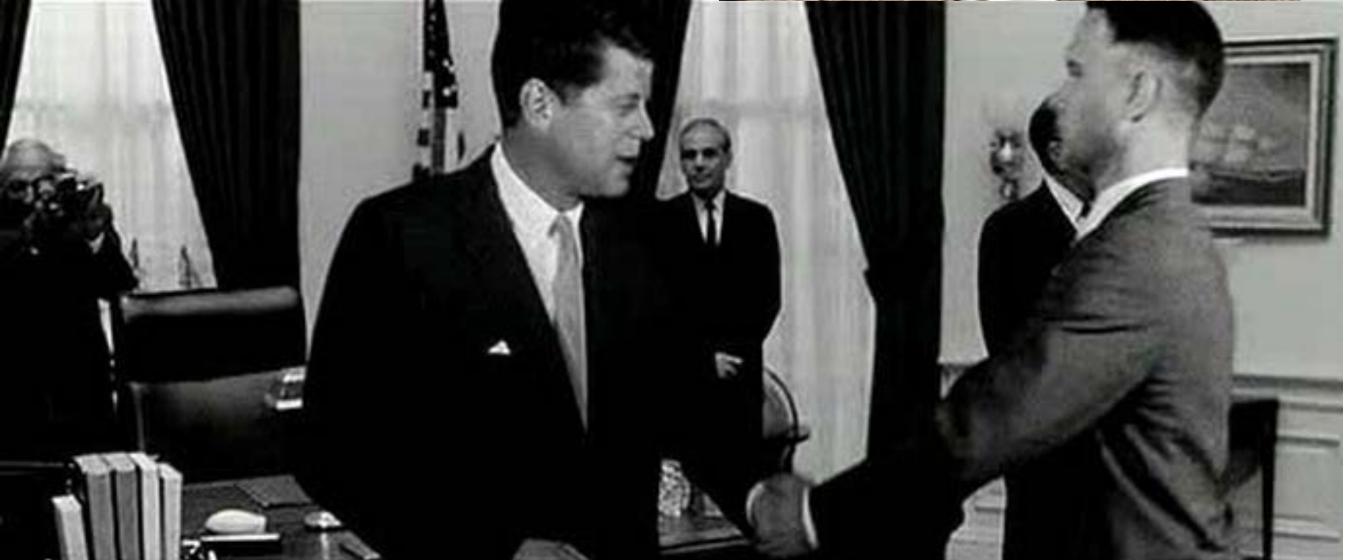

## Art and design

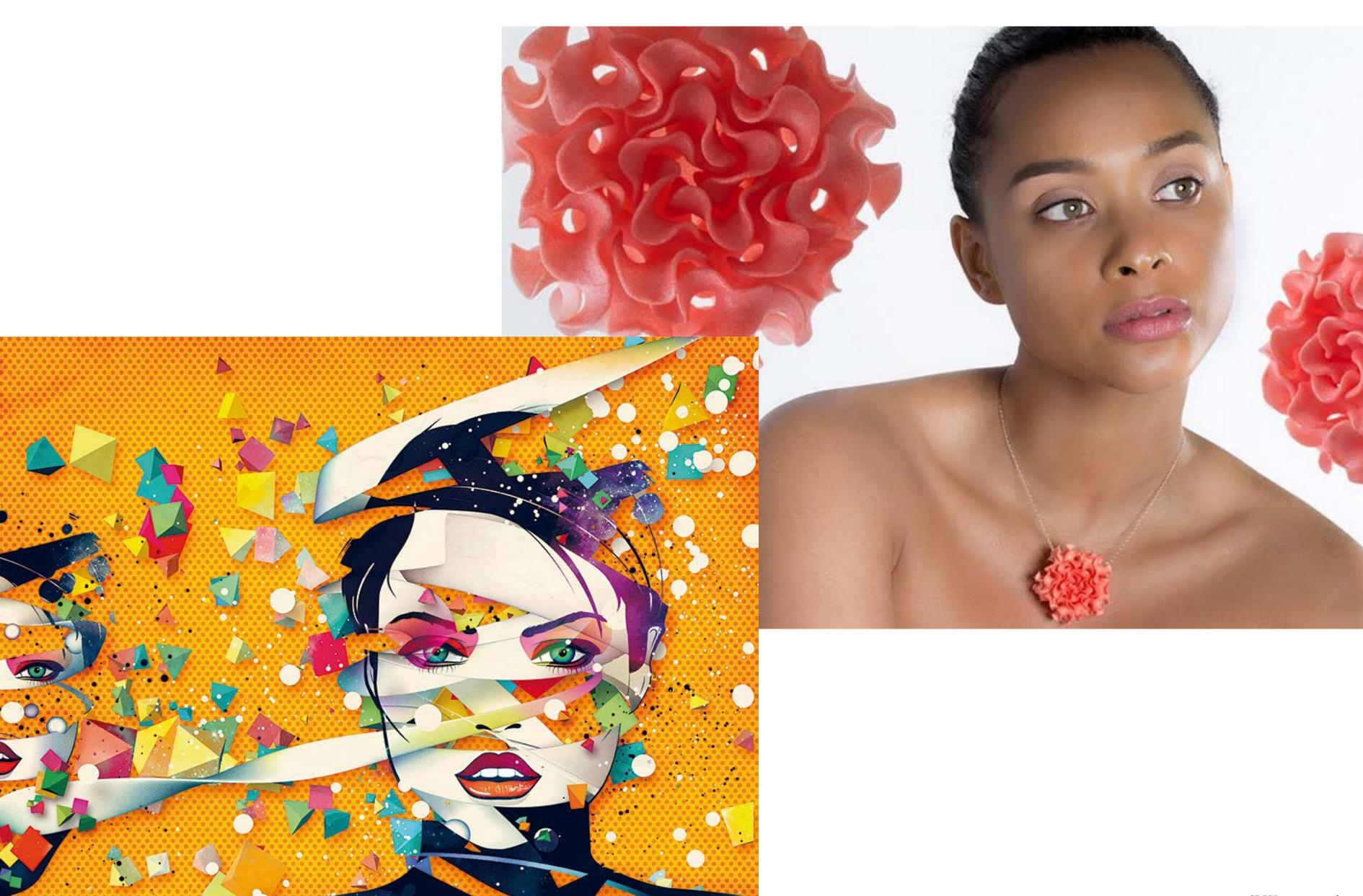

## Industrial design

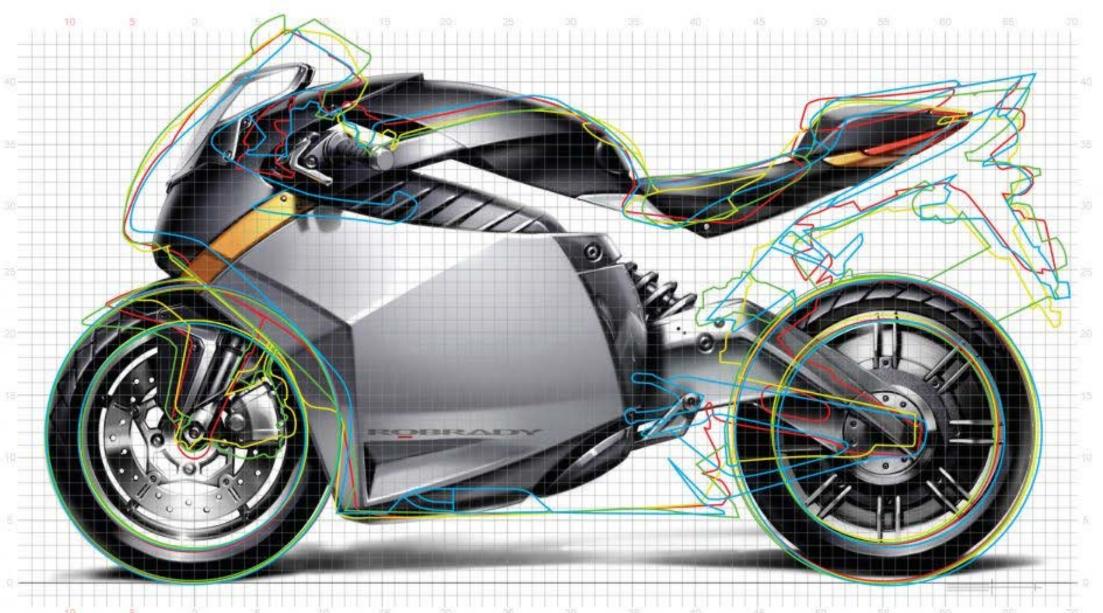

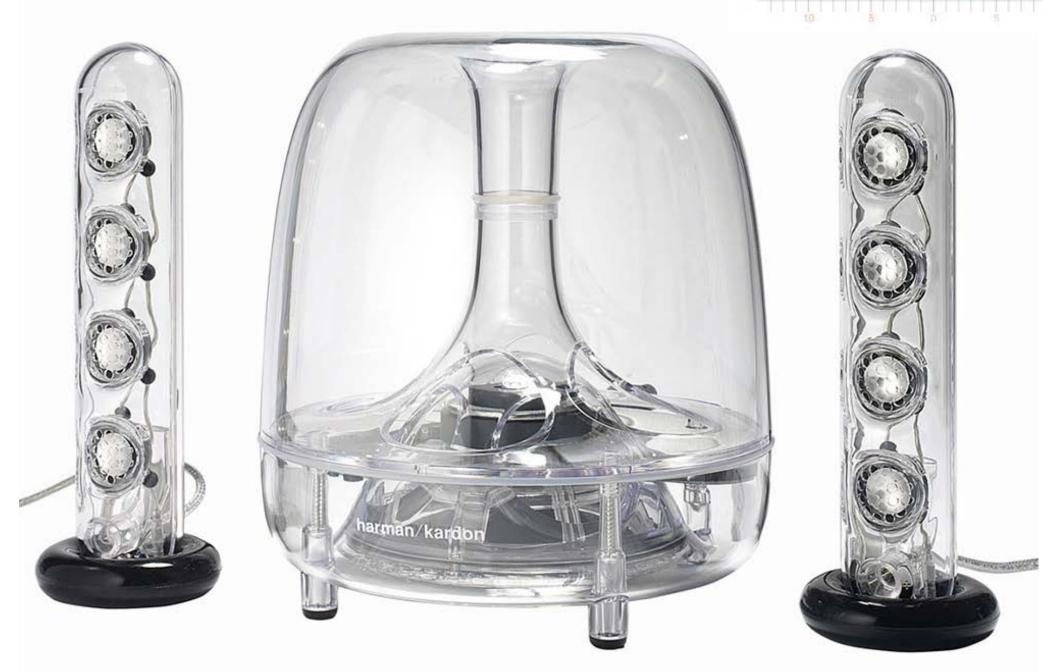

## Computer aided engineering (CAE)

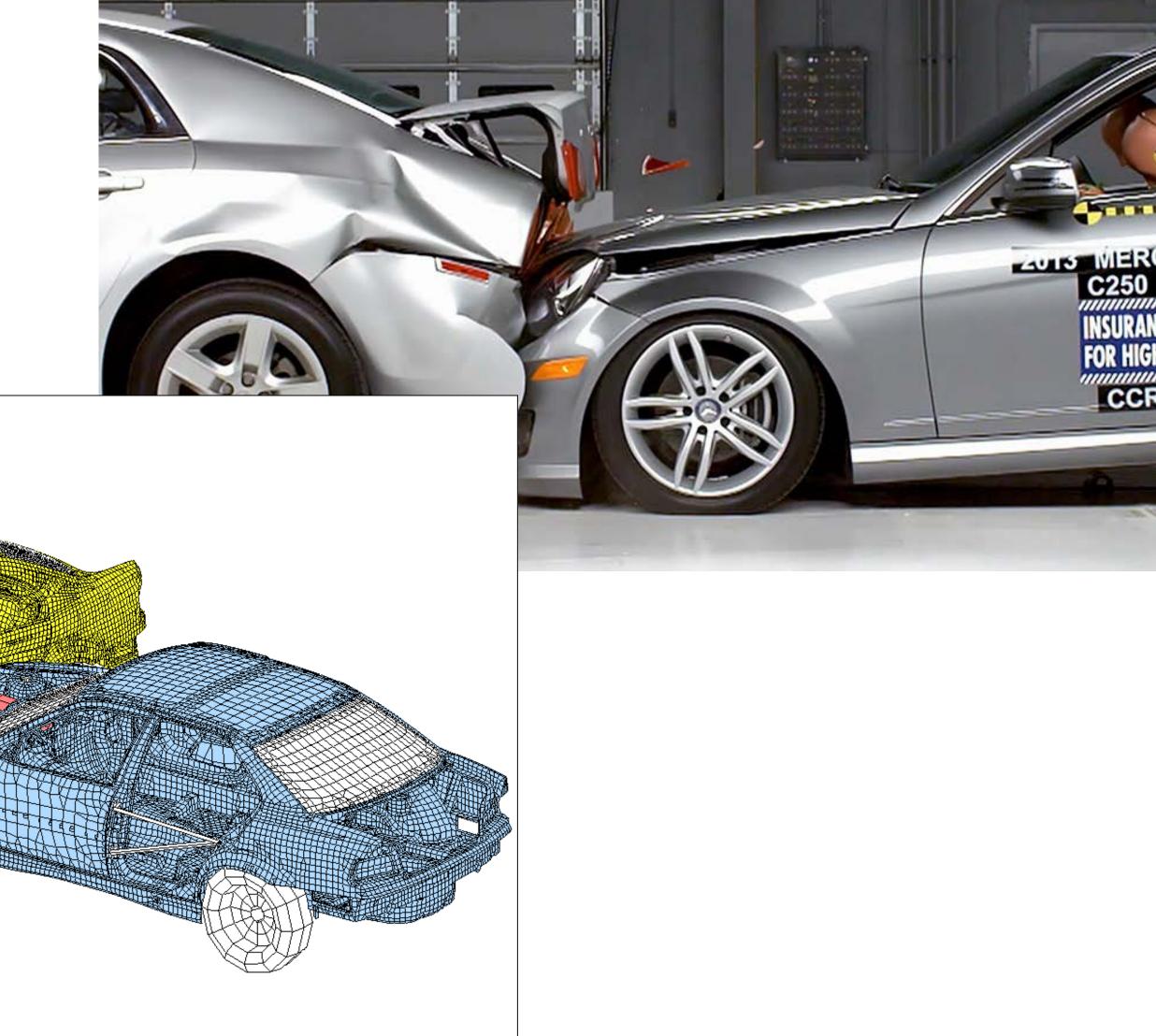

#### Architecture

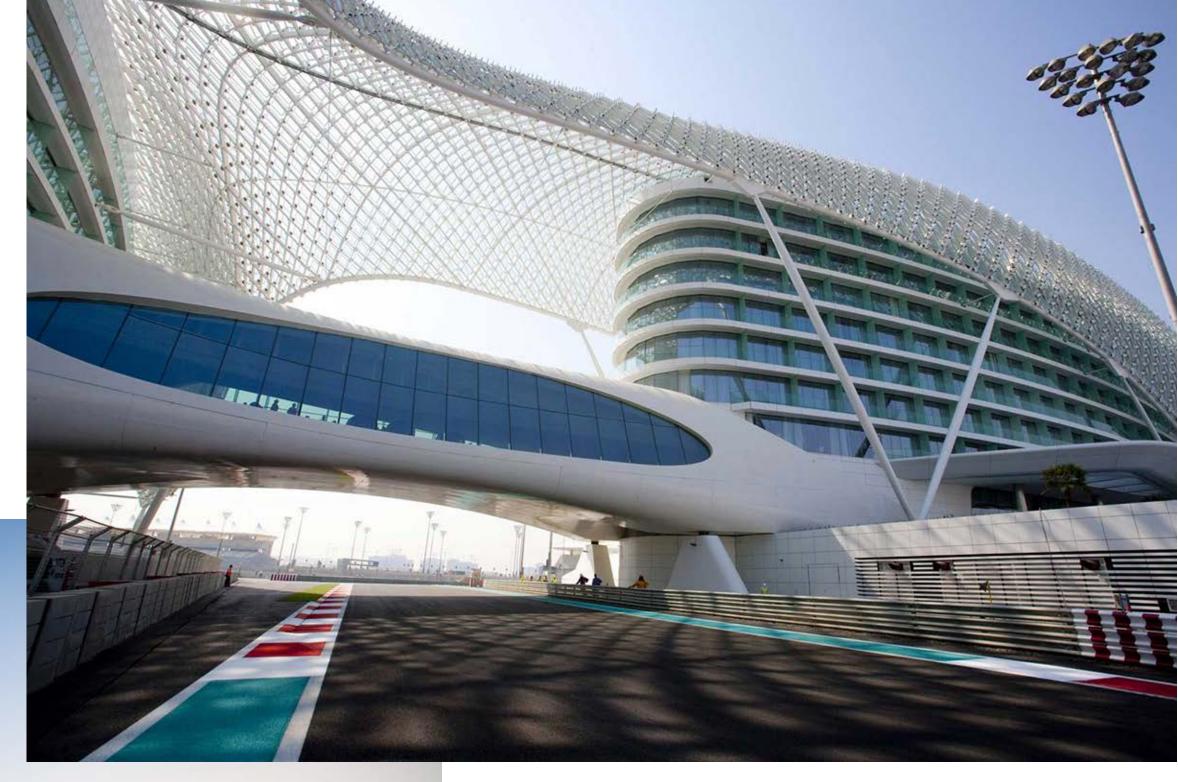

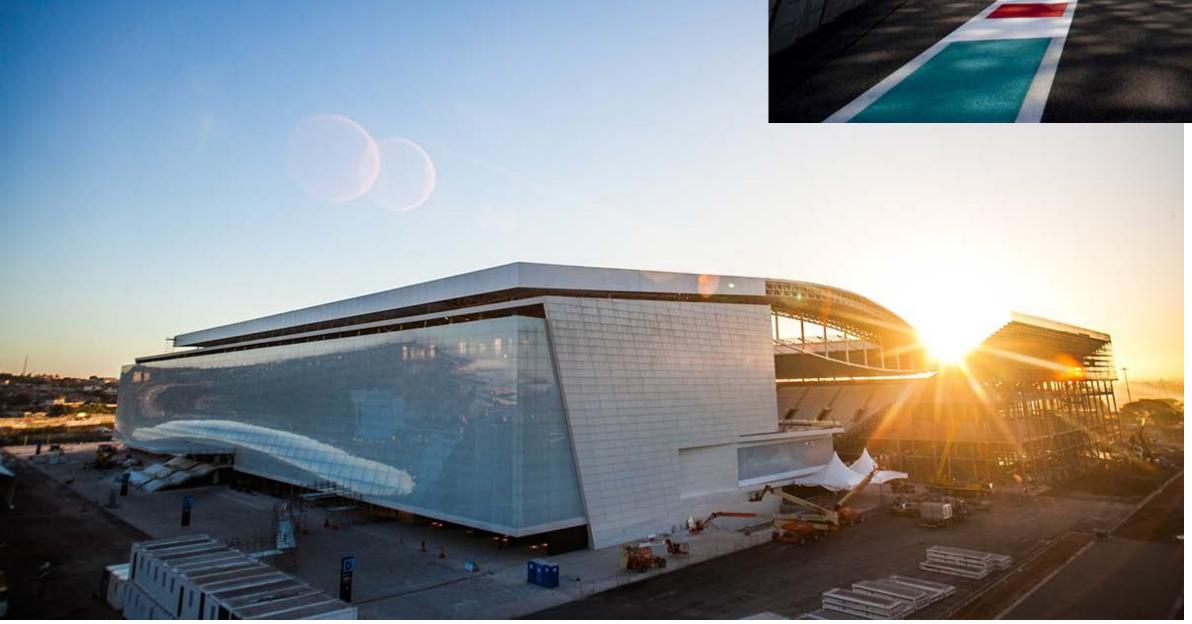

#### Scientific/mathematical visualization

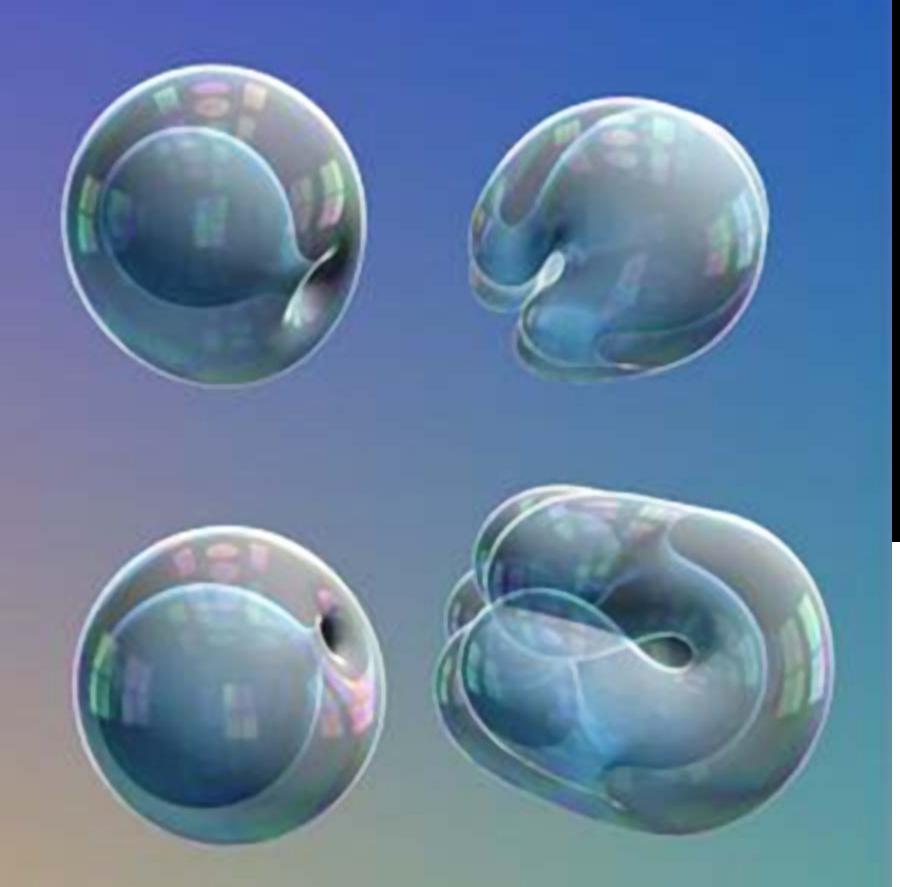

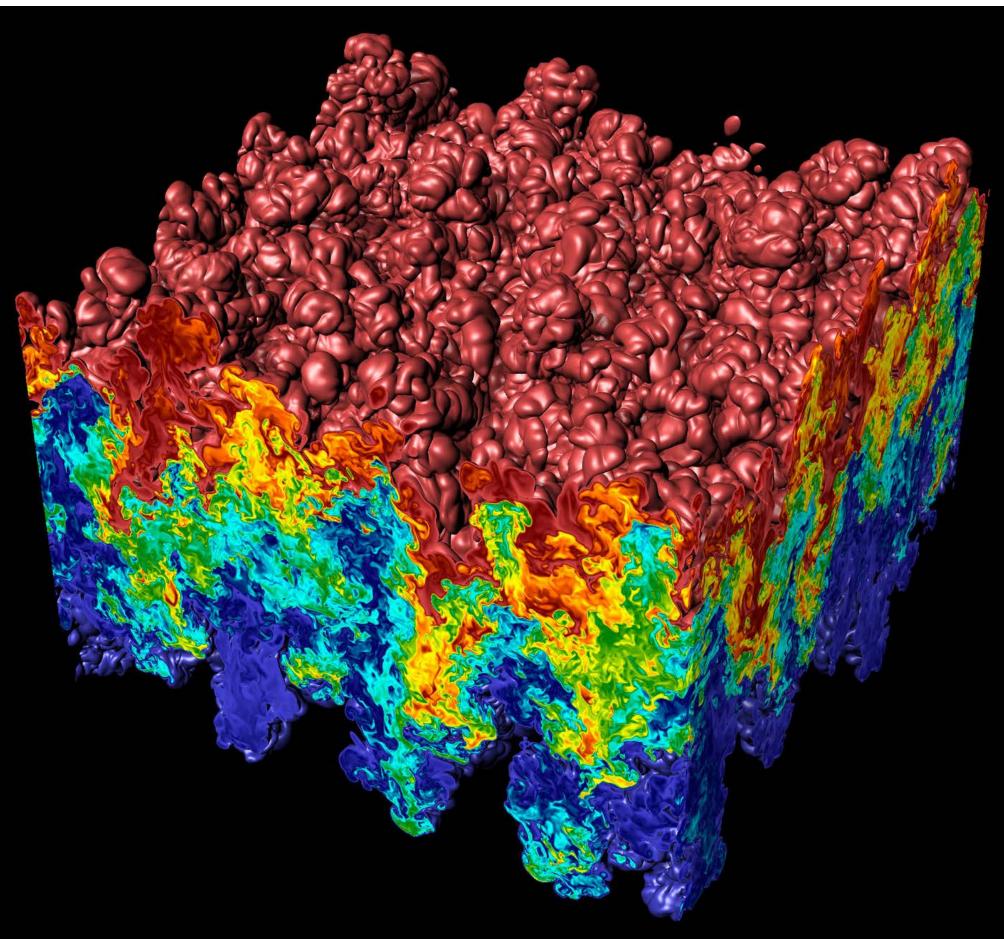

#### Medical/anatomical visualization

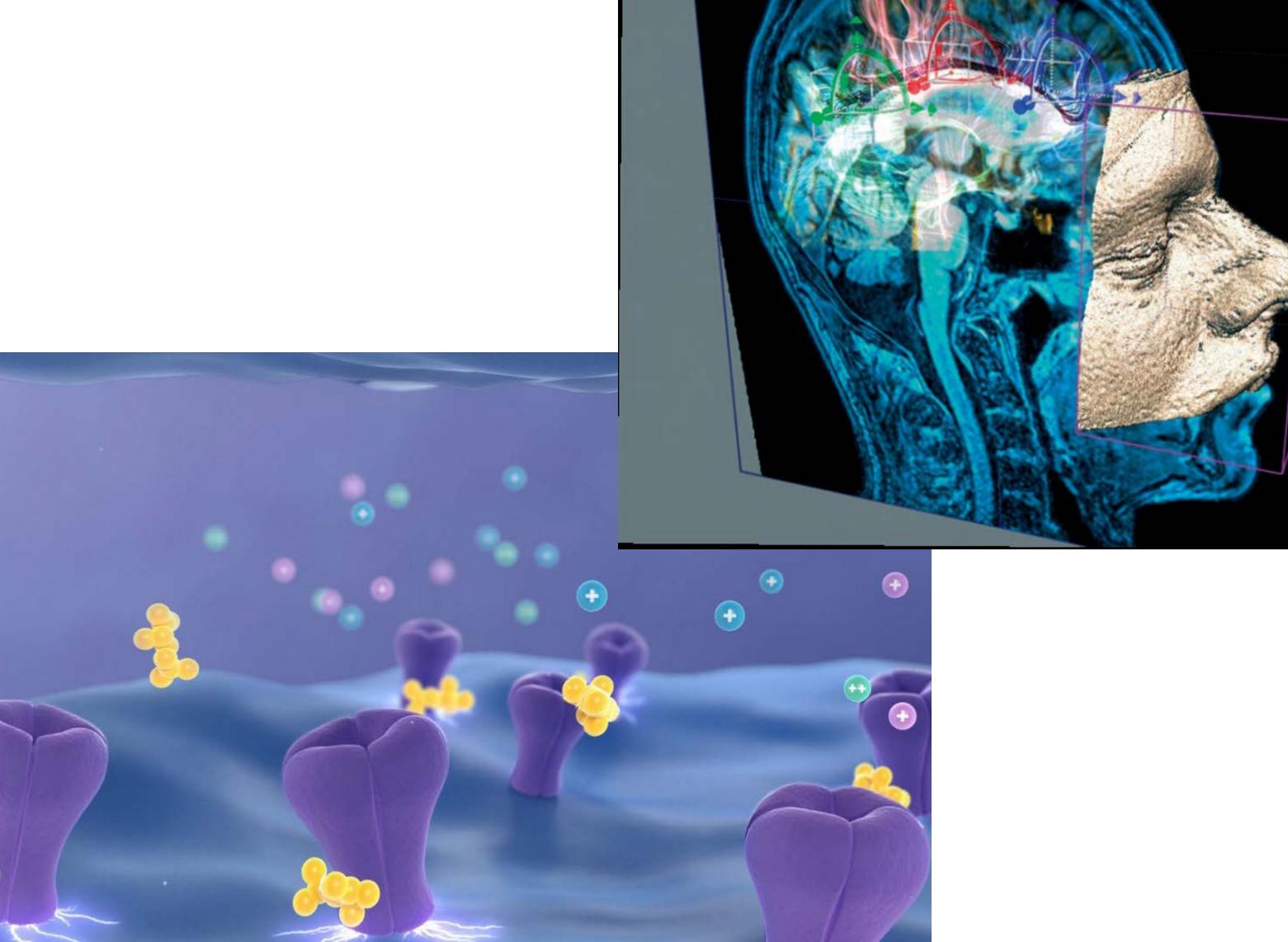

©2012 ROBERT HUNECKE - ROBERTHUNECKE.COM

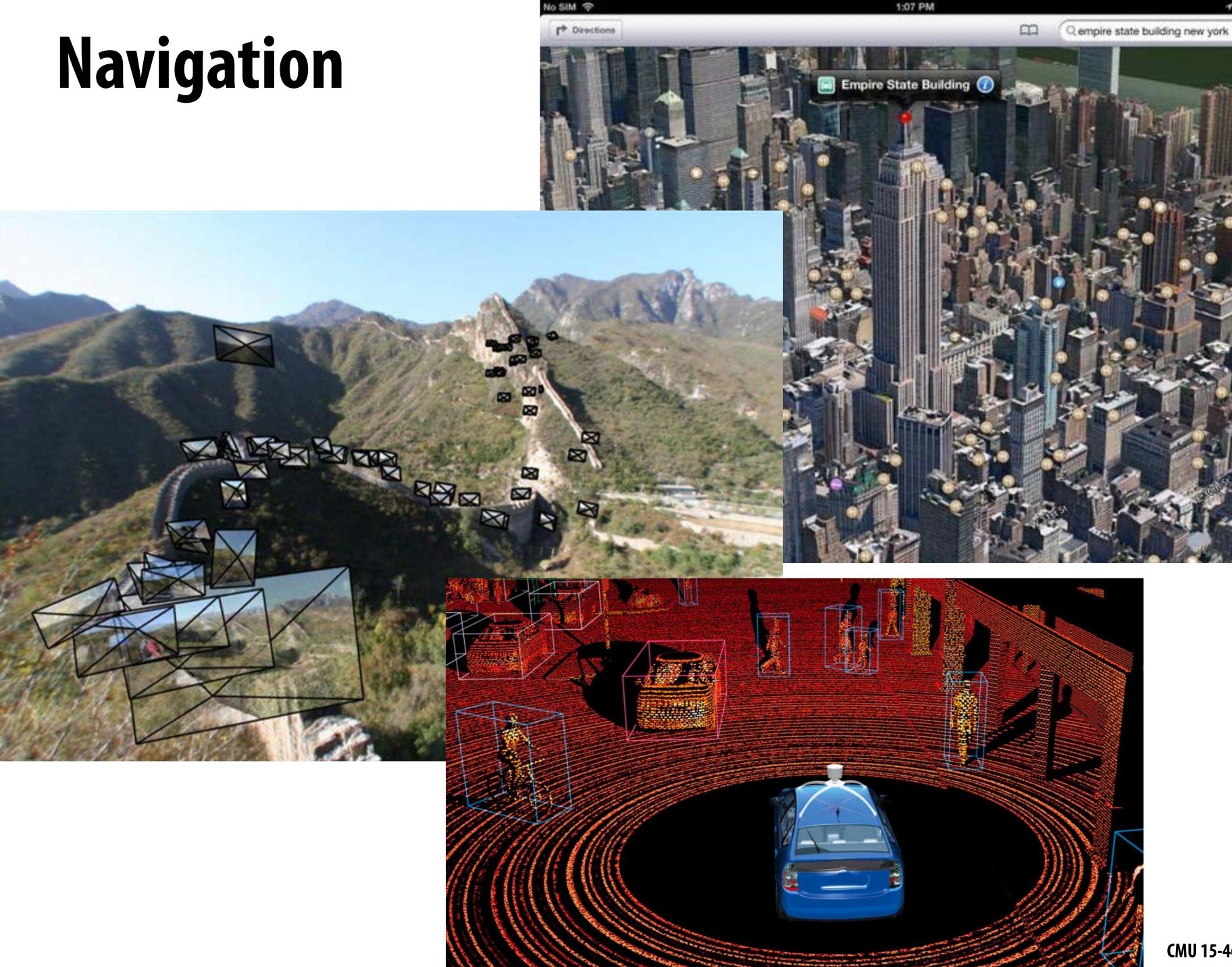

₹ 0 30% K

#### Communication

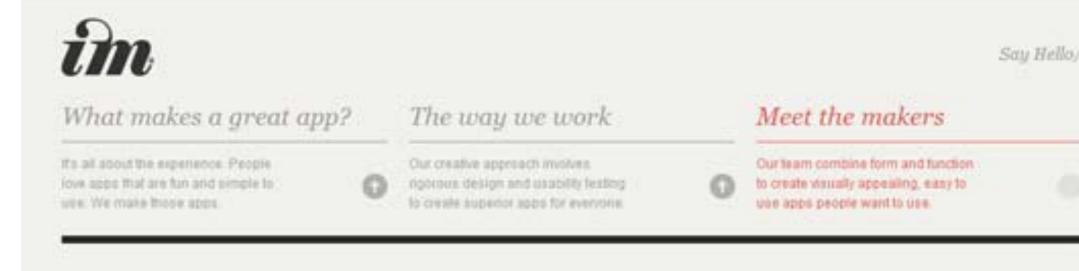

#### **OUR STORY**

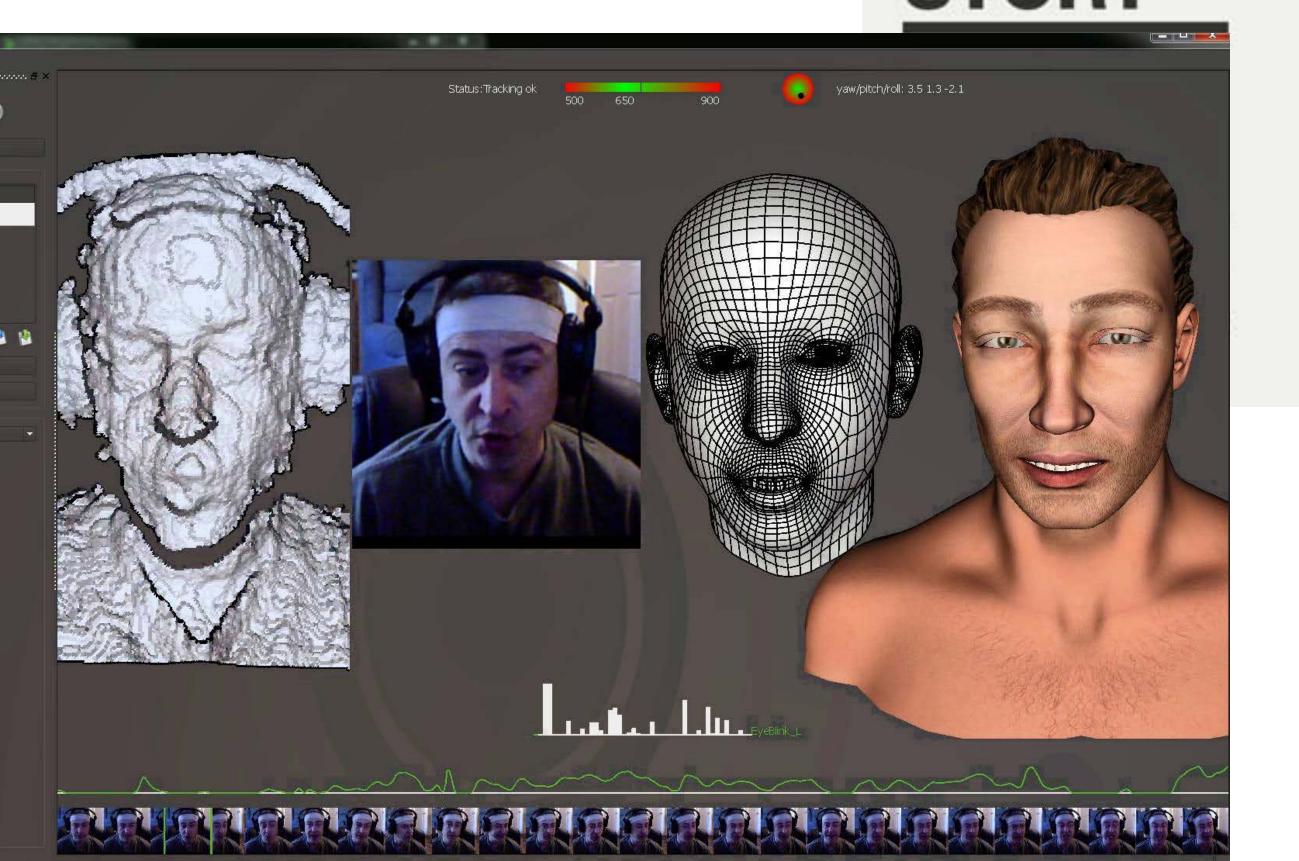

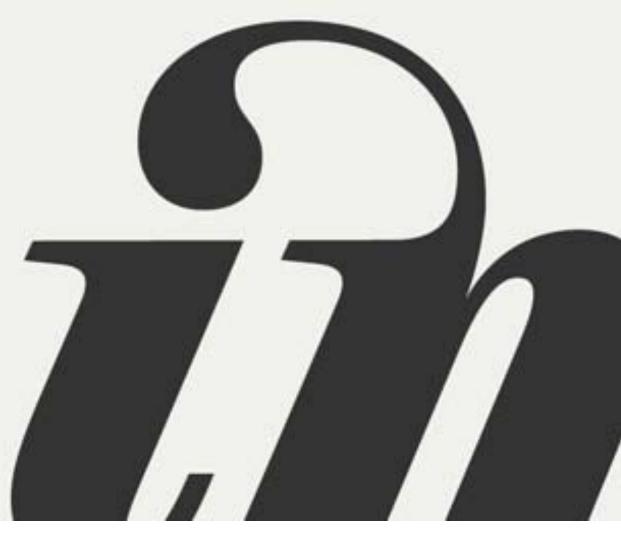

#### Foundations of computer graphics

- All these applications demand sophisticated theory & systems
- Theory
  - basic representations (how do you digitally encode shape, motion?)
  - sampling & aliasing (how do you acquire & reproduce a signal?)
  - numerical methods (how do you manipulate signals numerically?)
  - radiometry & light transport (how does light behave?)
  - perception (how does this all relate to humans?)
  - -

#### Systems

- parallel, heterogeneous processing
- graphics-specific programming languages
- • •

#### ACTIVITY: modeling and drawing a cube

- Goal: generate a realistic drawing of a cube
- **Key questions:** 
  - Modeling: how do we describe the cube?

- Rendering: how do we then visualize this model?

CMU 15-462/662

#### ACTIVITY: modeling the cube

- Suppose our cube is...
  - centered at the origin (0,0,0)
  - has dimensions 2x2x2
  - edges are aligned with x/y/z axes
- QUESTION: What are the coordinates of the cube vertices?

```
A: (1, 1, 1) E: (1, 1, -1) B: (-1, 1, 1) F: (-1, 1, -1) C: (1, -1, 1) G: (1, -1, -1) D: (-1, -1, 1) H: (-1, -1, -1)
```

QUESTION: What about the edges?

```
AB, CD, EF, GH, AC, BD, EG, FH, AE, CG, BF, DH
```

#### ACTIVITY: drawing the cube

Now have a digital description of the cube:

```
VERTICES

A: (1, 1, 1) E: (1, 1, -1)

B: (-1, 1, 1) F: (-1, 1, -1) AB, CD, EF, GH,

C: (1,-1, 1) G: (1,-1,-1) AC, BD, EG, FH,

D: (-1,-1, 1) H: (-1,-1,-1) AE, CG, BF, DH
```

- How do we draw this 3D cube as a 2D (flat) image?
- Basic strategy:
  - 1. map 3D vertices to 2D points in the image
  - 2. connect 2D points with straight lines
- ...Ok, but how?

#### Perspective projection

- Objects look smaller as they get further away ("perspective")
- Why does this happen?
- Consider simple ("pinhole") model of a camera:

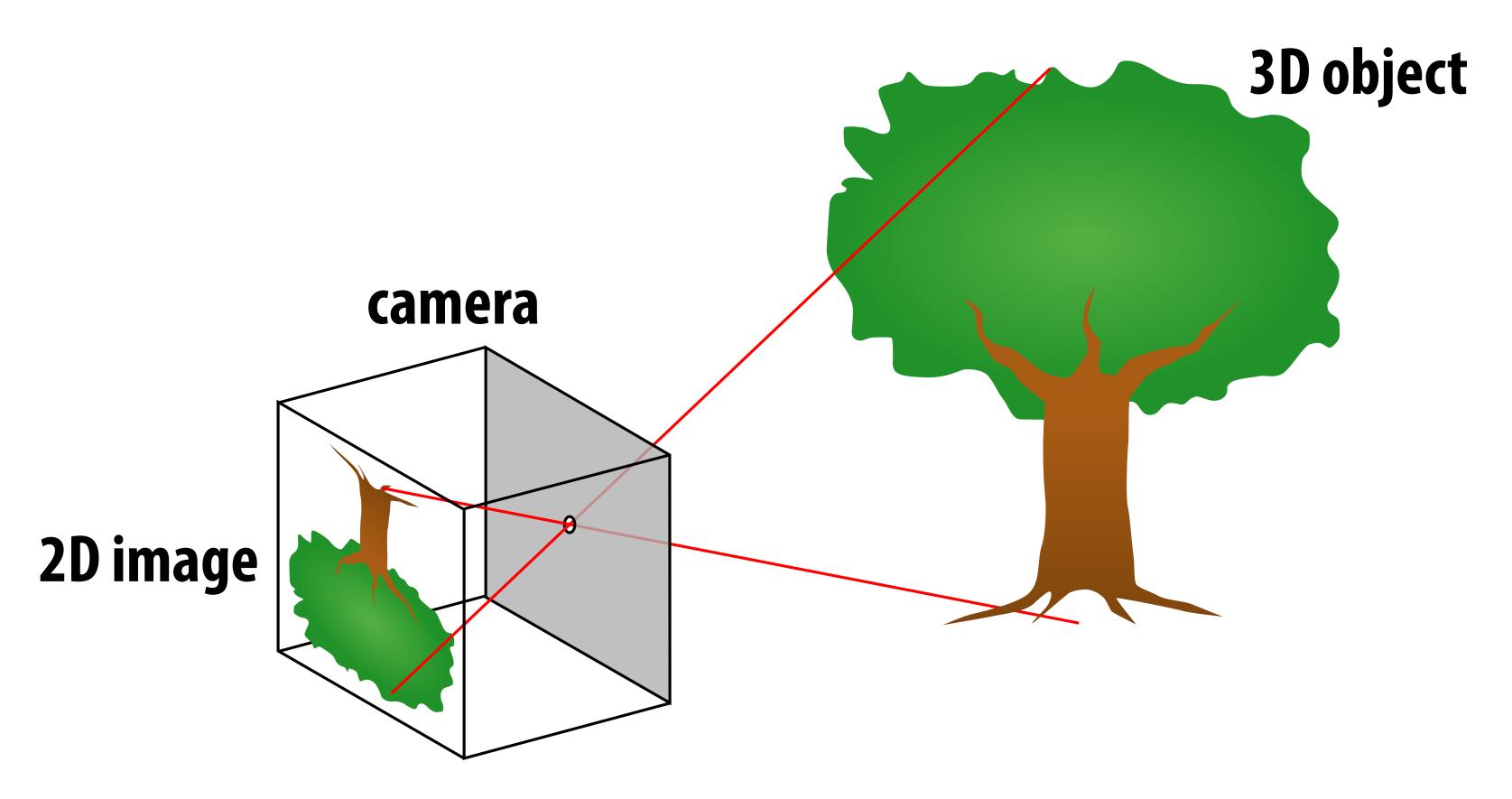

# Perspective projection: side view

- Where exactly does a point p = (x,y,z) end up on the image?
- Let's call the image point q=(u,v)

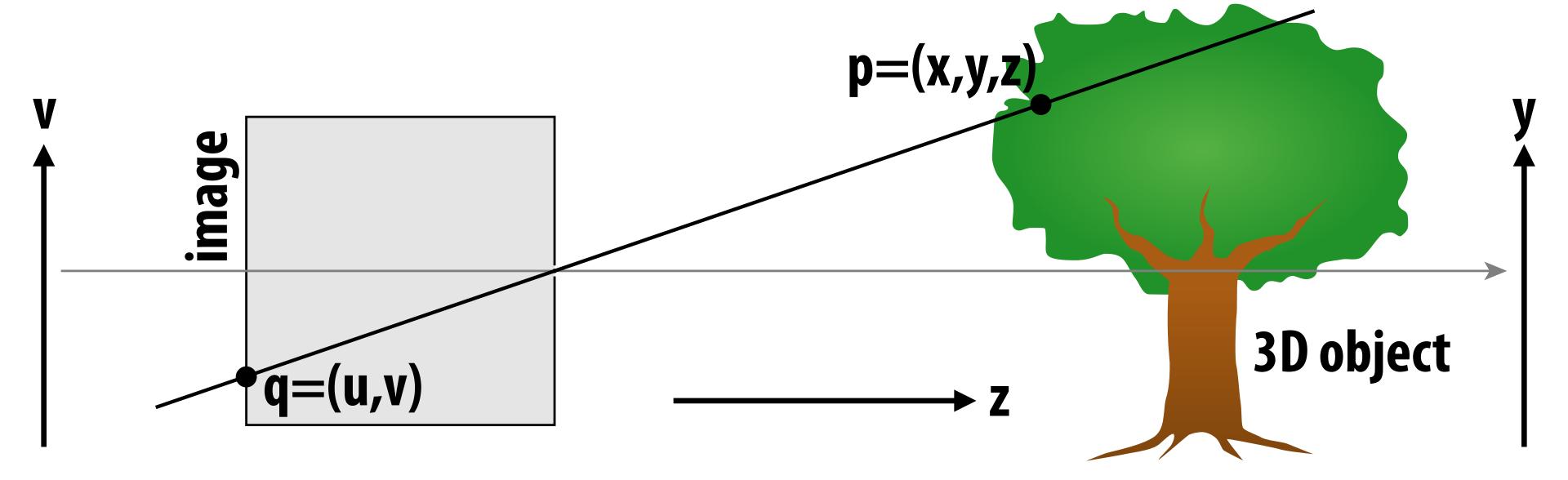

# Perspective projection: side view

- Where exactly does a point p = (x,y,z) end up on the image?
- Let's call the image point q=(u,v)

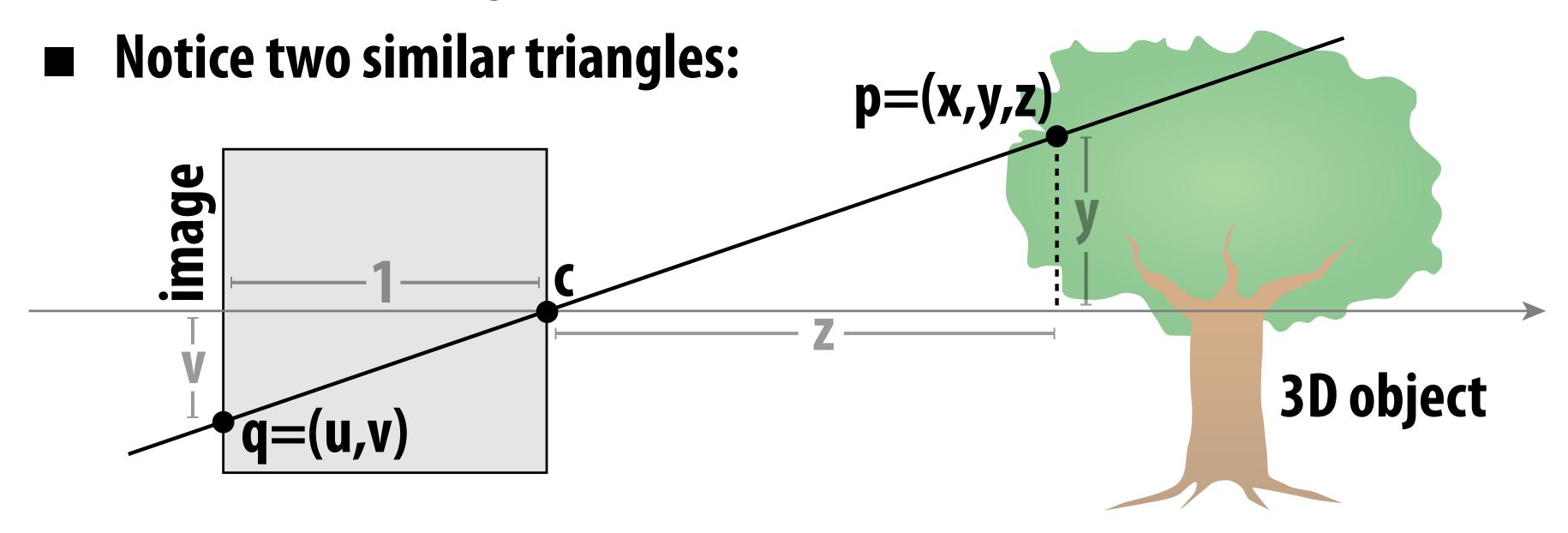

- Assume camera has unit size, origin is at pinhole c
- Then v/1 = y/z, i.e., vertical coordinate is just the slope y/z
- Likewise, horizontal coordinate is u=x/z

### **ACTIVITY: now draw it!**

- Repeat the same simple algorithm 12 times
  - Once for each edge
  - Assume camera is at c=(2,3,5)
  - Convert (X,Y,Z) of both endpoints to (u,v):
    - 1. subtract camera c from vertex (X,Y,Z) to get (x,y,z)
    - 2. divide (x,y) by z to get (u,v)—write as a fraction
  - Draw line between (u1,v1) and (u2,v2)

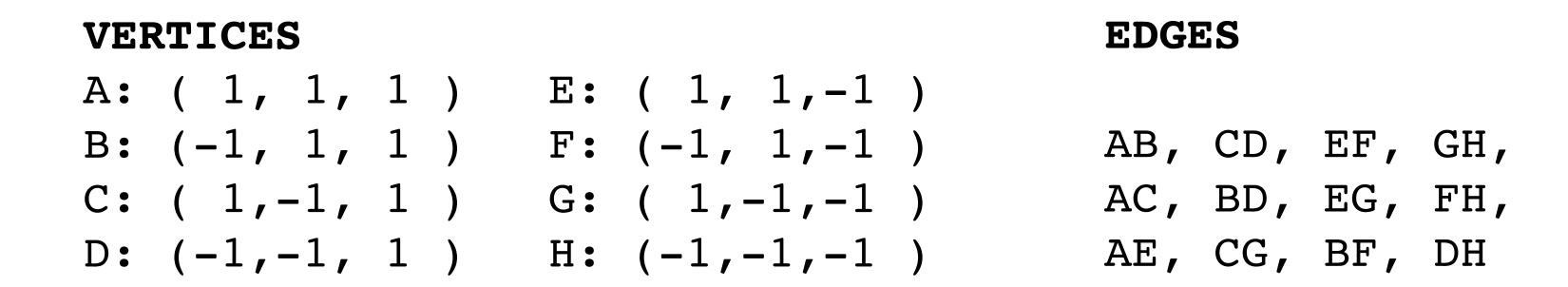

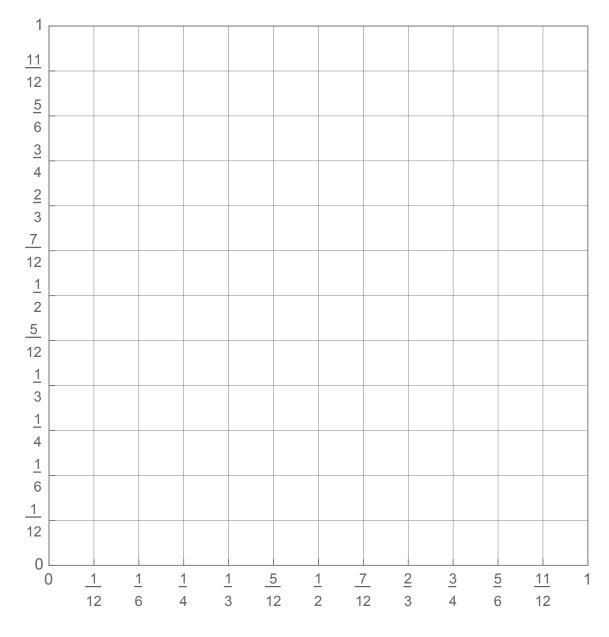

# ACTIVITY: output on graph paper

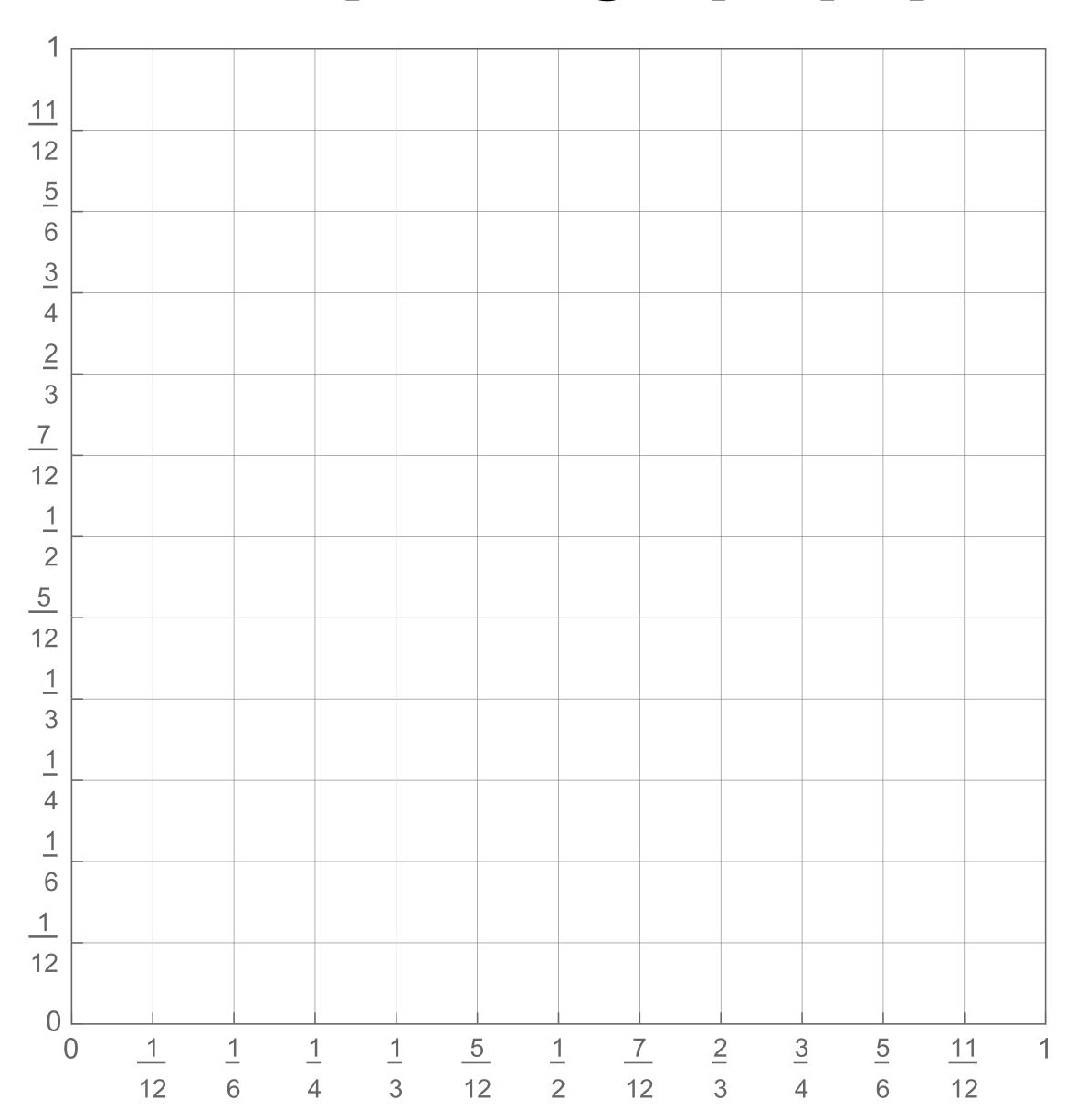

# ACTIVITY: How did you do?

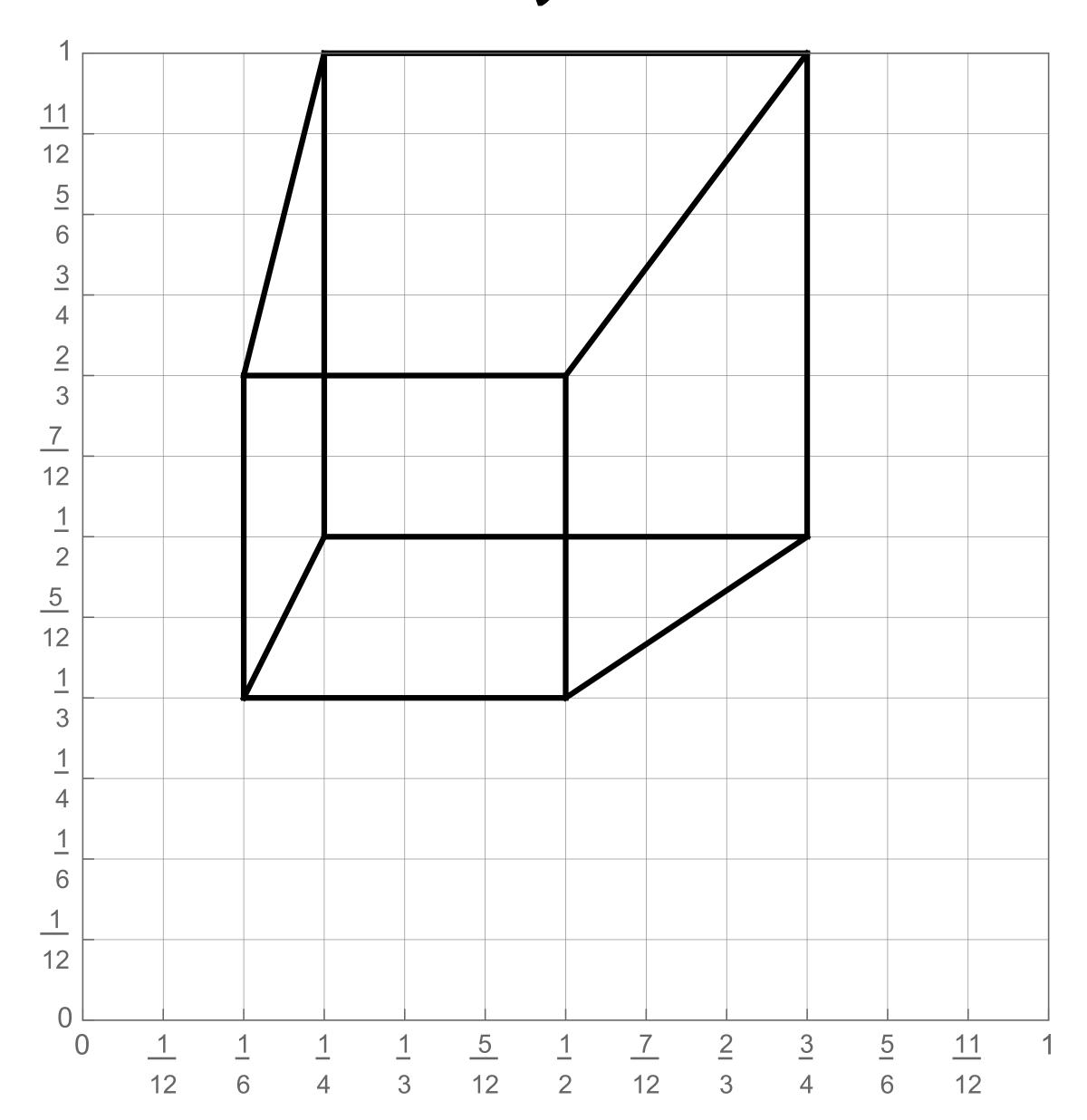

#### 2D coordinates:

A: 1/4, 1/2

B: 3/4, 1/2

C: 1/4, 1

D: 3/4, 1

E: 1/6, 1/3

F: 1/2, 1/3

G: 1/6, 2/3

H: 1/2, 2/3

# ACTIVITY: Previous year's result

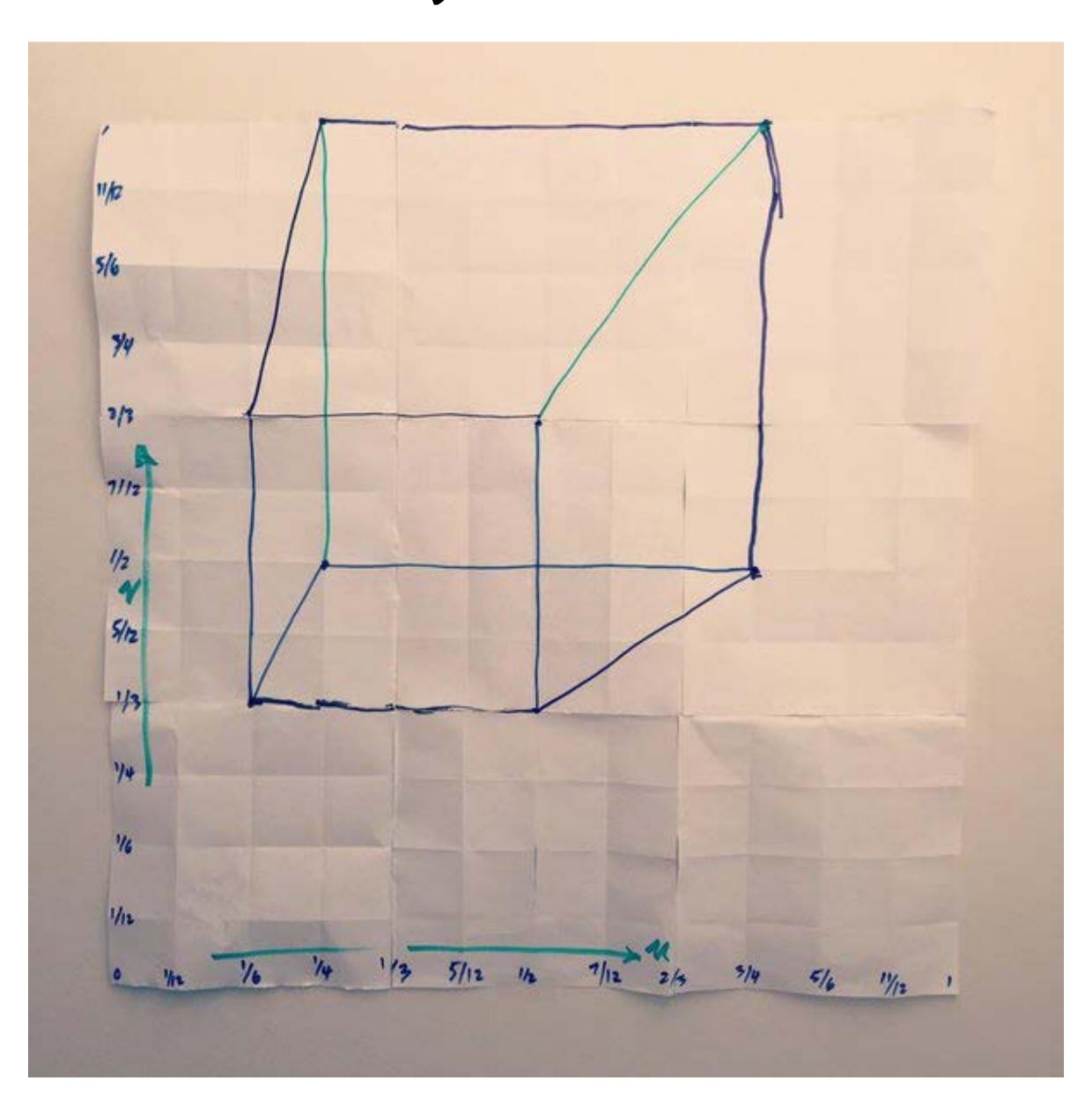

Success! We turned purely <u>digital</u> information into purely <u>visual</u> information, using a completely <u>algorithmic</u> procedure.

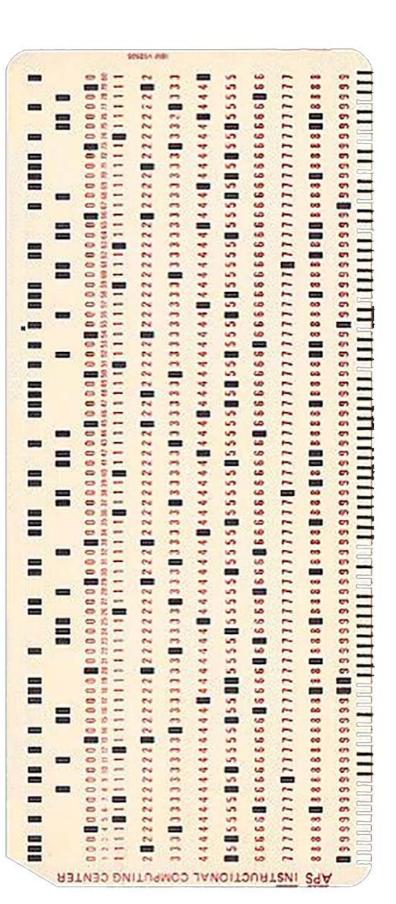

digital information

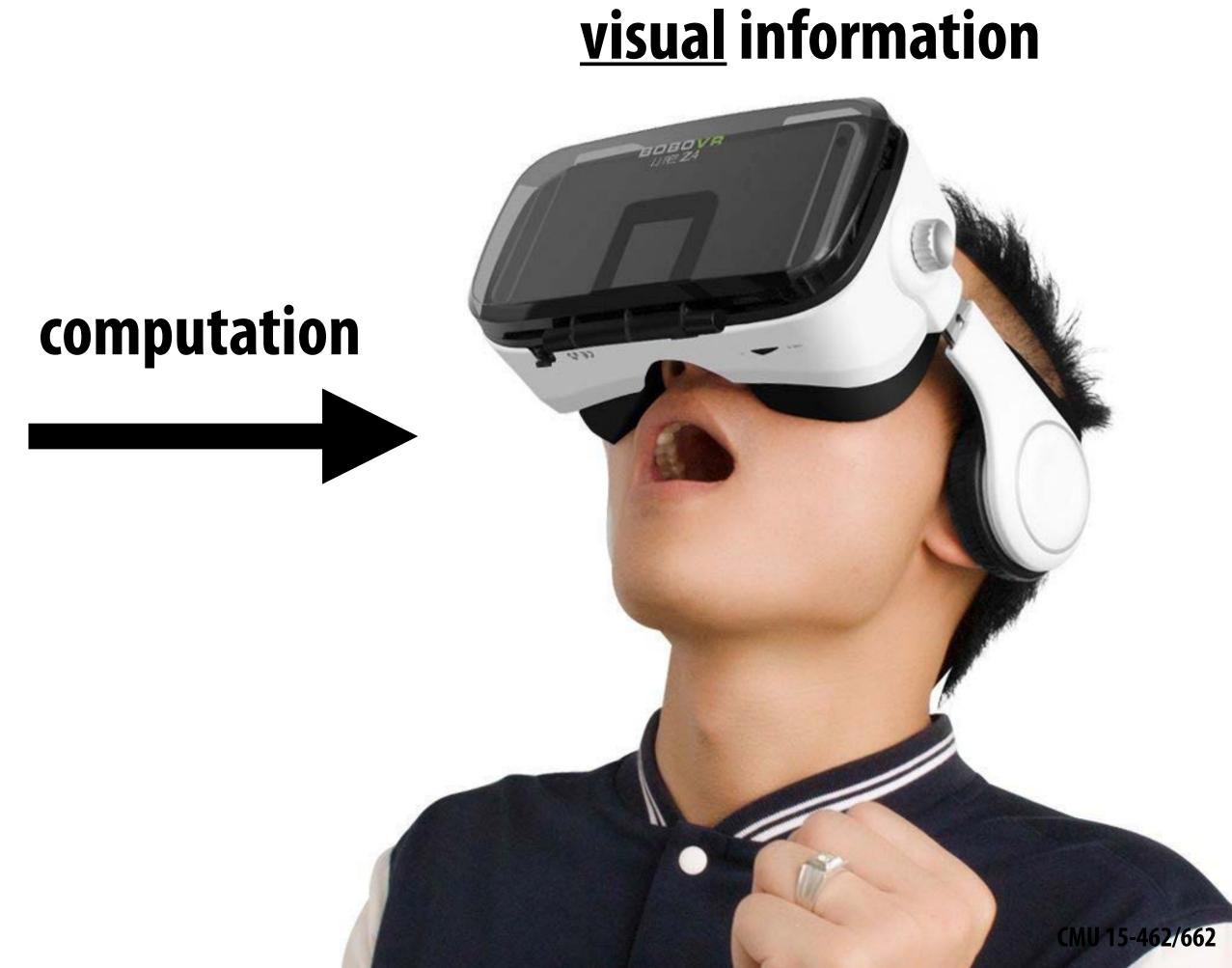

# But wait... How do we draw lines on a computer?

# Close up photo of pixels on a modern display

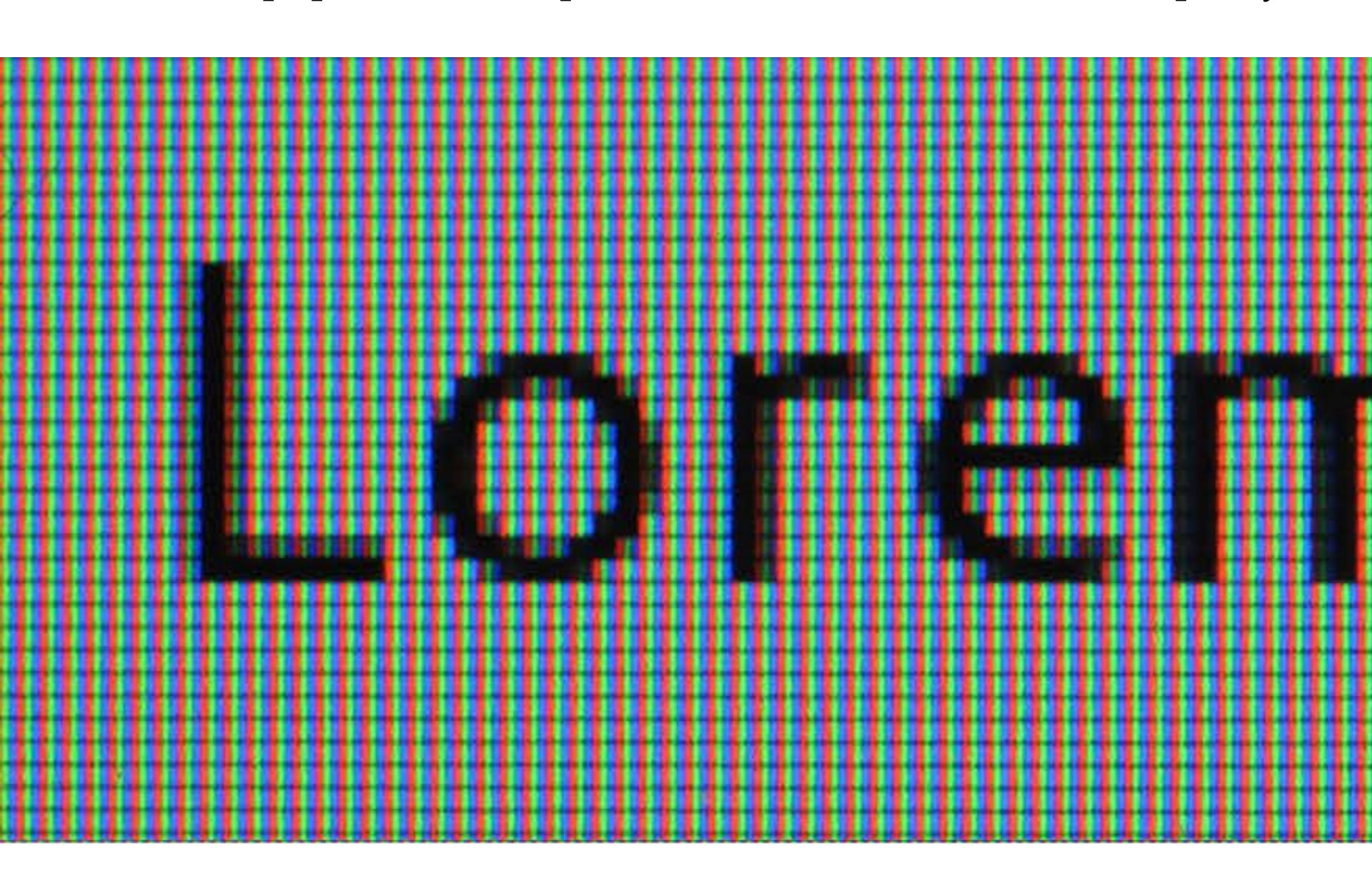

# Output for a raster display

- Common abstraction of a raster display:
  - Image represented as a 2D grid of "pixels" (picture elements) \*\*
  - Each pixel can can take on a unique color value

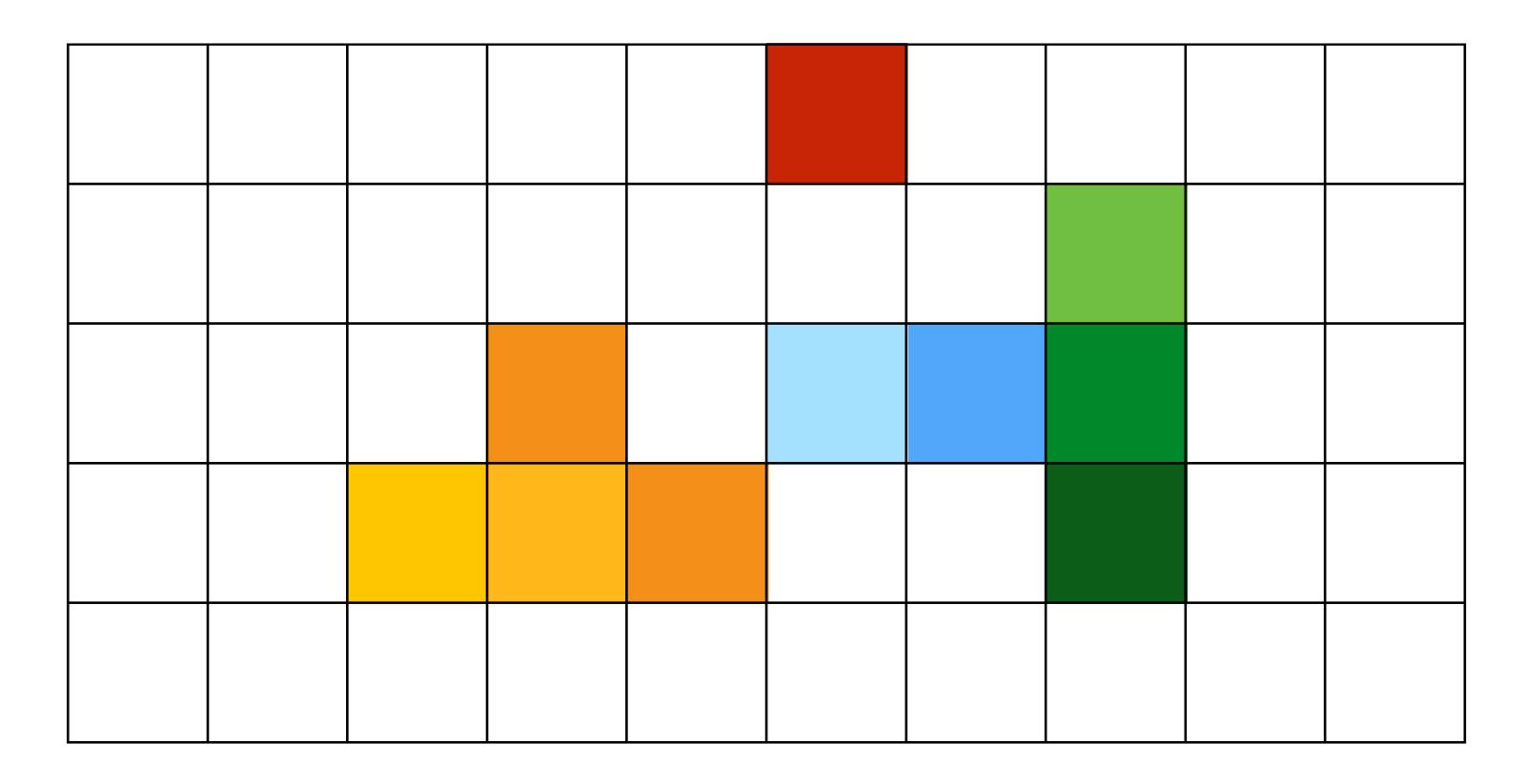

<sup>\*\*</sup> We will strongly challenge this notion of a pixel "as a little square" soon enough. But let's go with it for now. ;-)

"Rasterization": process of converting a continuous object to a discrete representation on a raster grid (pixel grid)

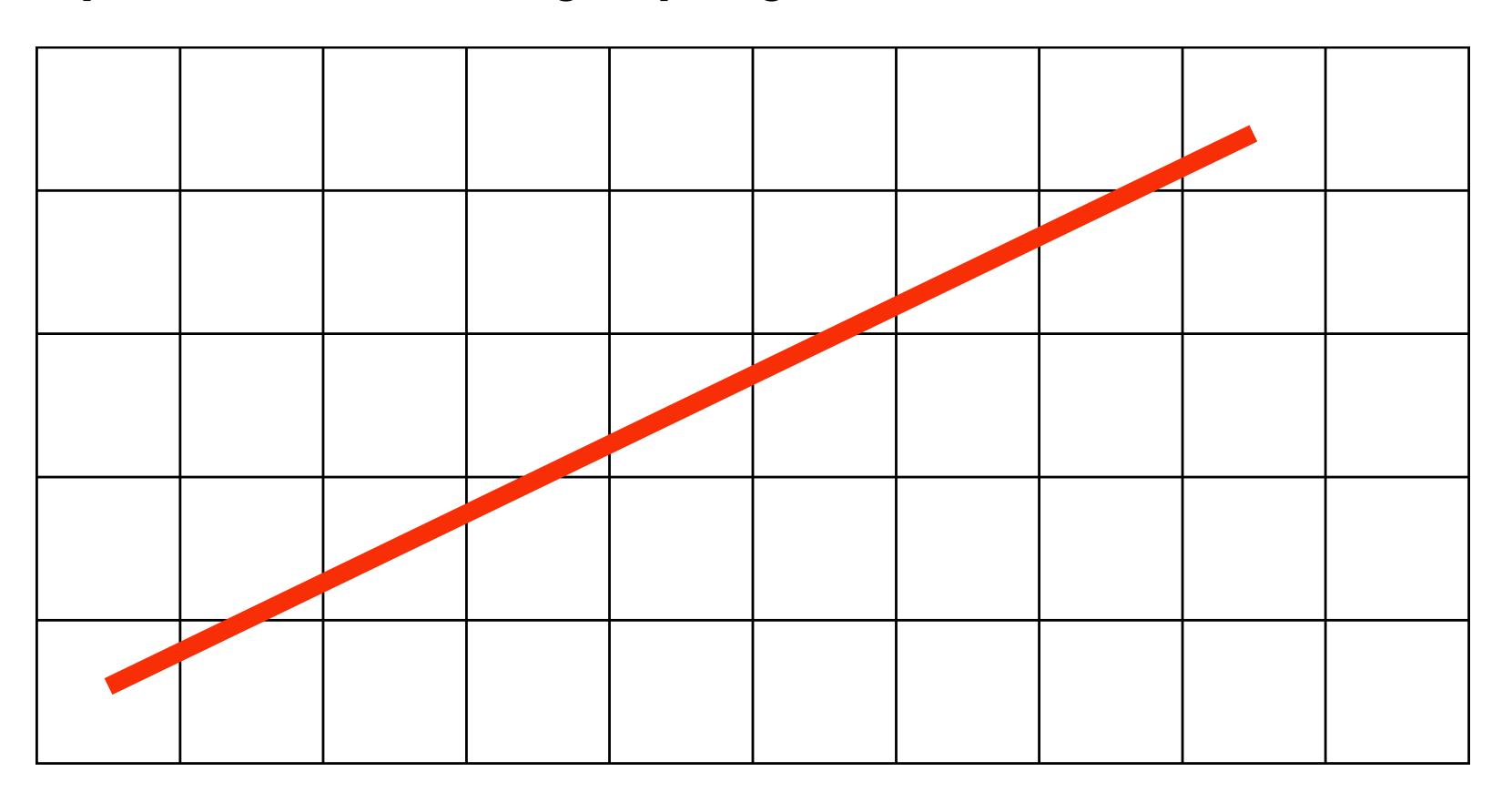

#### Light up all pixels intersected by the line?

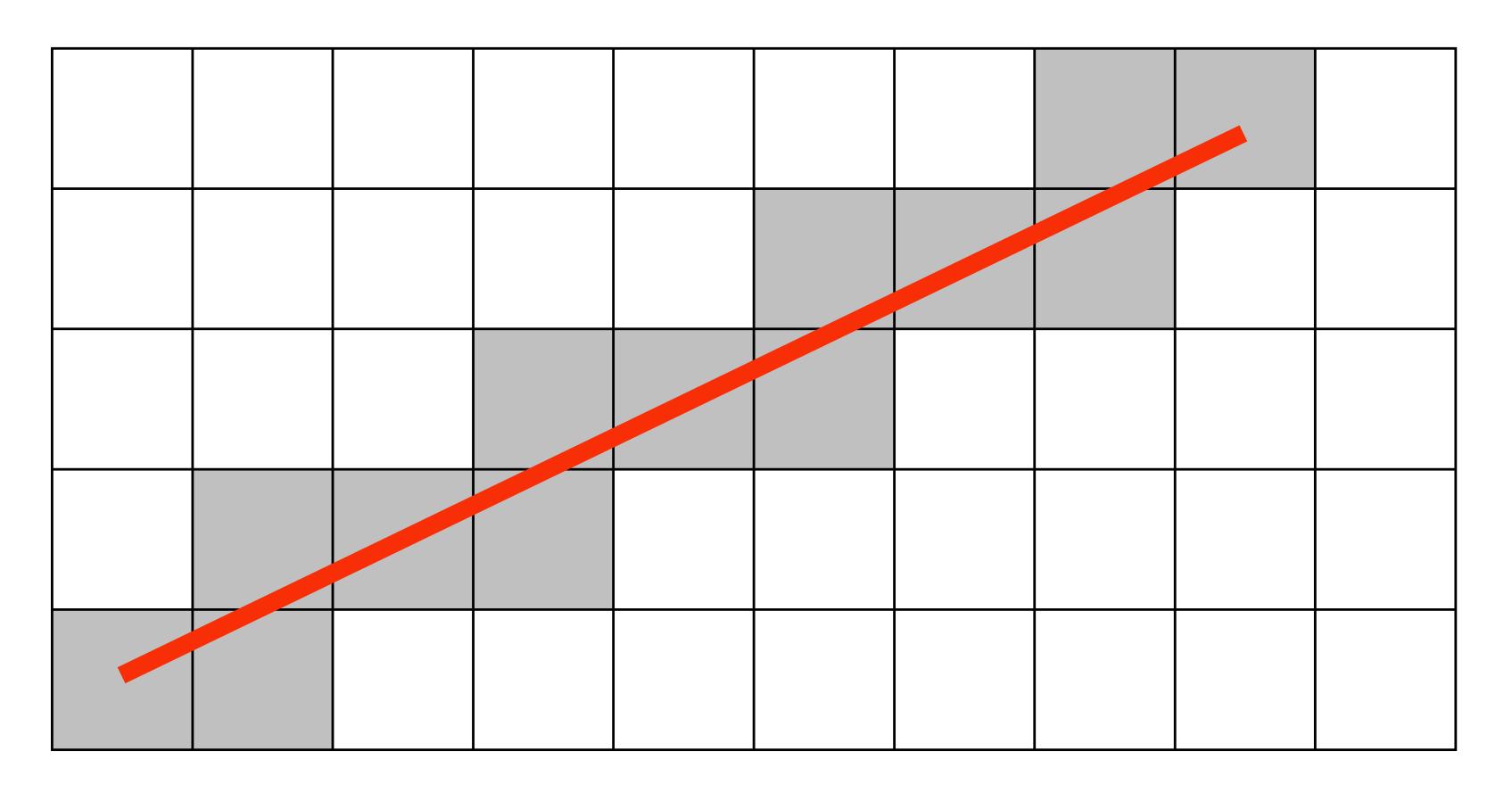

# Diamond rule (used by modern GPUs): light up pixel if line passes through associated diamond

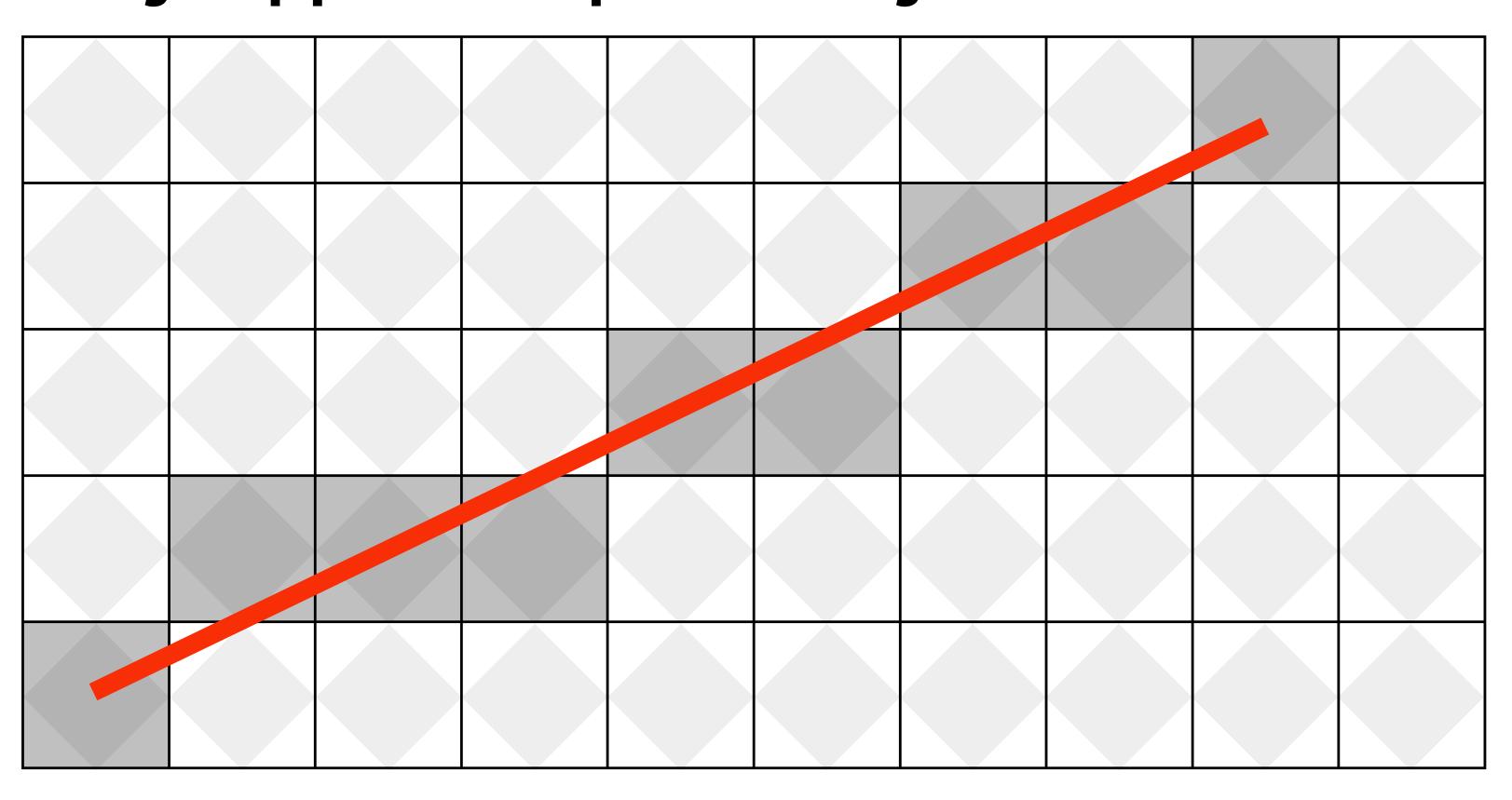

Is there a right answer? (consider a drawing a "line" with thickness)

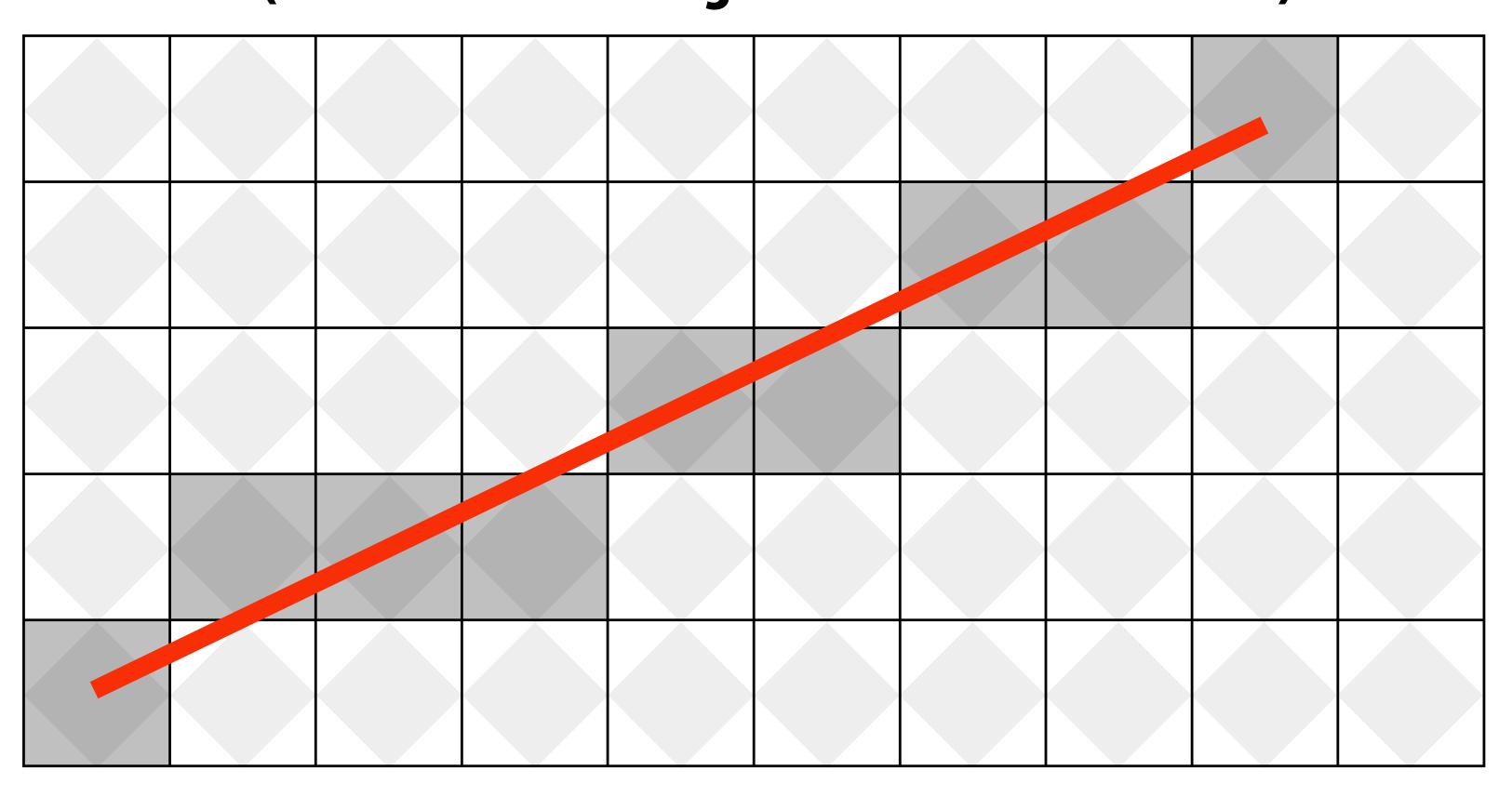

# How do we find the pixels satisfying a chosen rasterization rule?

- Could check every single pixel in the image to see if it meets the condition...
  - O(n²) pixels in image vs. at most O(n) "lit up" pixels
  - must be able to do better! (e.g., work proportional to number of pixels in the drawing of the line)

### Incremental line rasterization

- Let's say a line is represented with integer endpoints: (u1,v1), (u2,v2)
- Slope of line: s = (v2-v1)/(u2-u1)
- Consider an easy special case:
  - u1 < u2, v1 < v2 (line points toward upper-right)
  - 0 < s < 1 (more change in x than y)</li>

Assume integer coordinates are at pixel centers

```
v = v1;
for(u=u1; u<=u2; u++)
{
    v += s;
    draw(u, round(v))
}</pre>
```

Easy to implement... not how lines are drawn in modern software/hardware!

### We now have our first complete graphics algorithm!

#### **Digital** information

#### **VERTICES** A: (1, 1, 1) B: (-1, 1, 1)C: (1,-1,1)D: (-1, -1, 1)E: (1, 1, -1)F: (-1, 1, -1)G: (1,-1,-1)H: (-1, -1, -1)**EDGES** AB, CD, EF, GH, AC, BD, EG, FH, AE, CG, BF, DH **CAMERA** C = (2,3,5)

#### **Visual** information

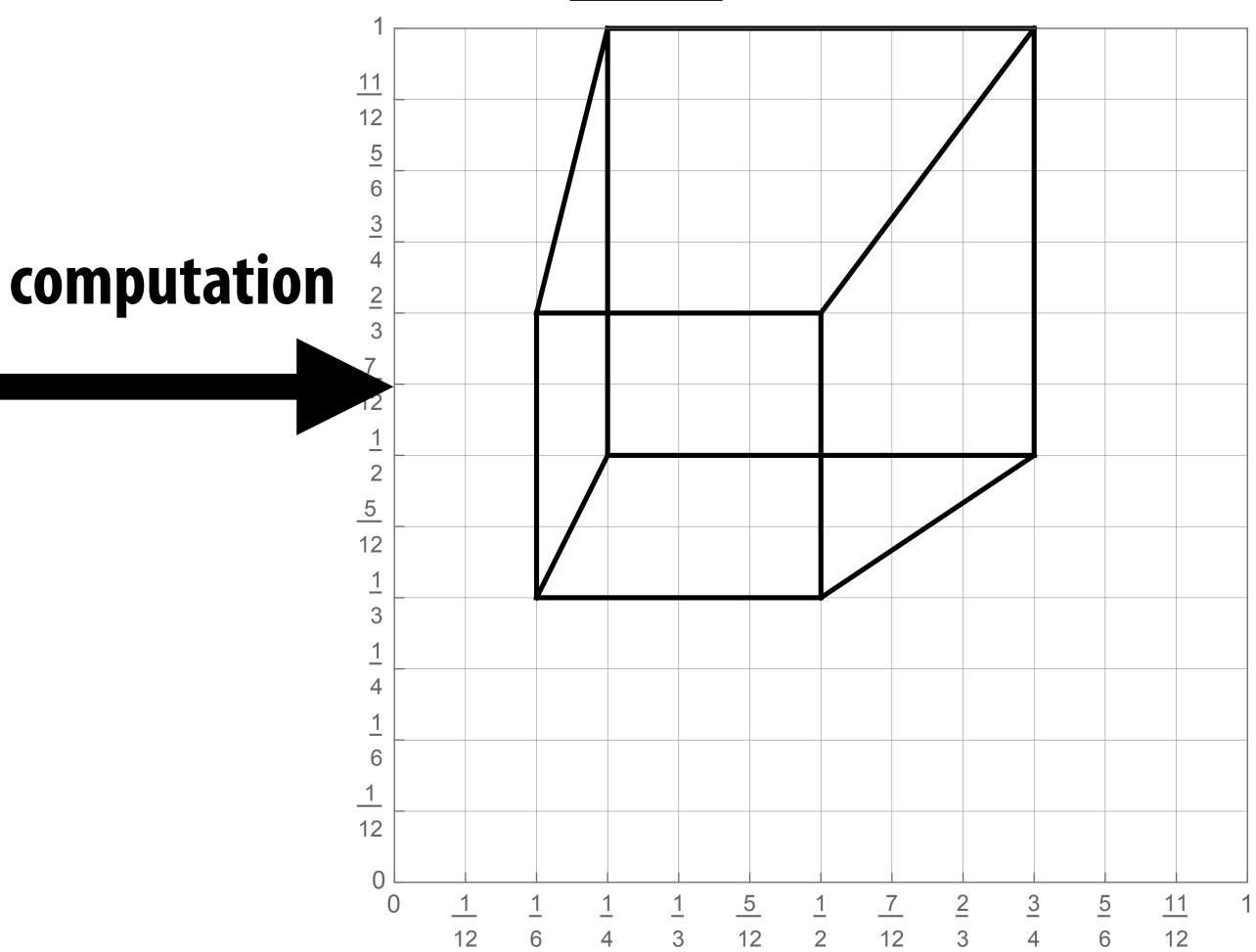

This is fundamentally what computer graphics is all about...

# So far, just made a simple line drawing of a cube.

For more realistic pictures, will need a <u>much</u> richer model of the world:

GEOMETRY MATERIALS LIGHTS CAMERAS MOTION

• • •

Will see all of this (and more!) as our course progresses.

# Learn by making/doing!

■ Build up "Scotty3D" package for modeling/rendering/animation

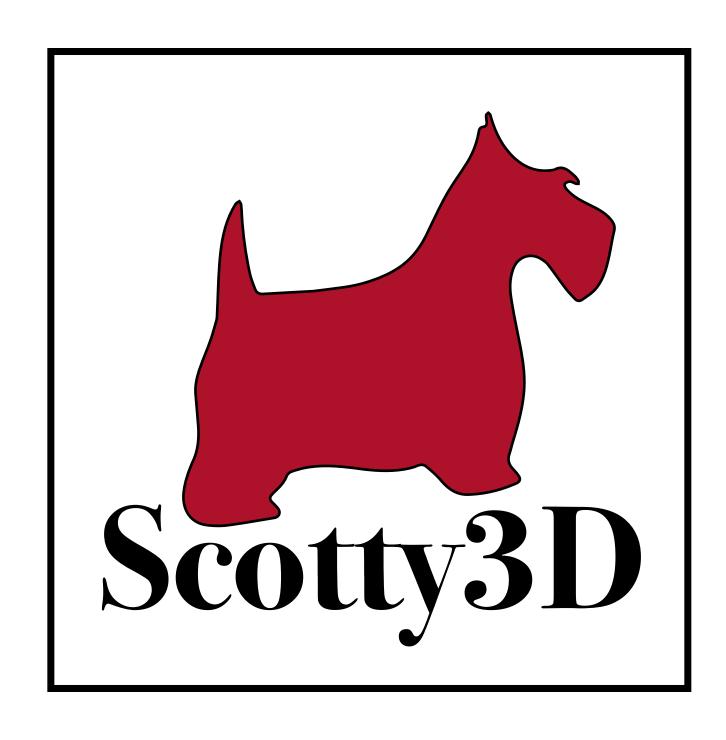

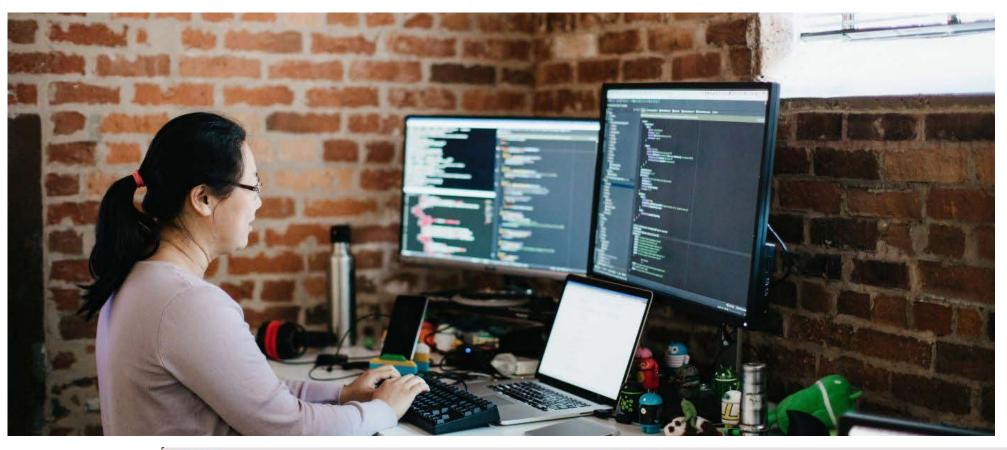

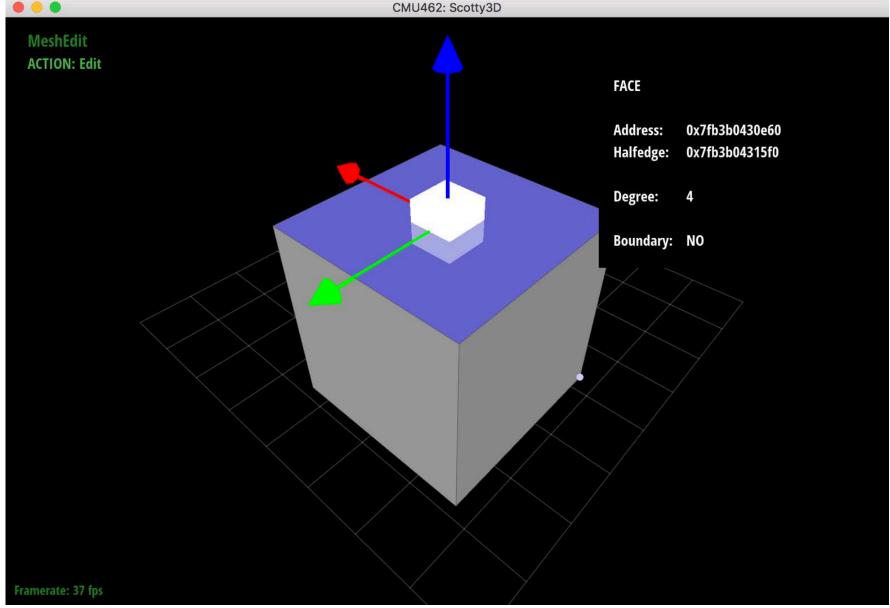

# Assignment 1: Rasterization

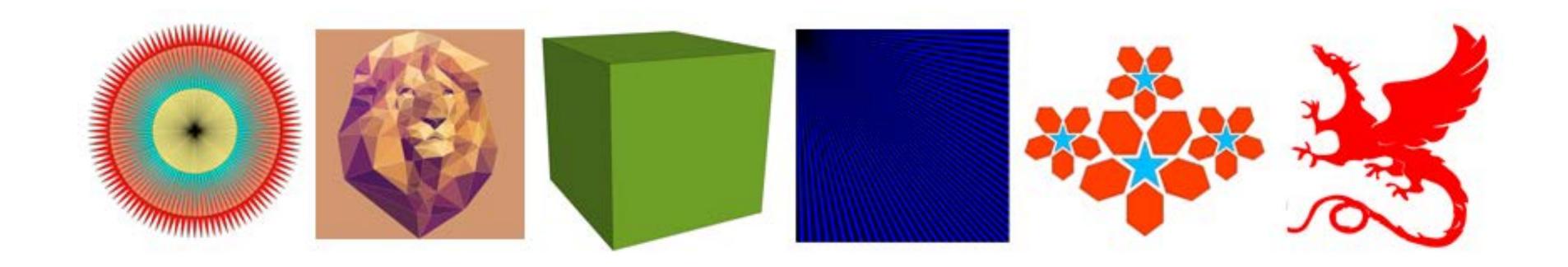

# Motivation: display images like these!

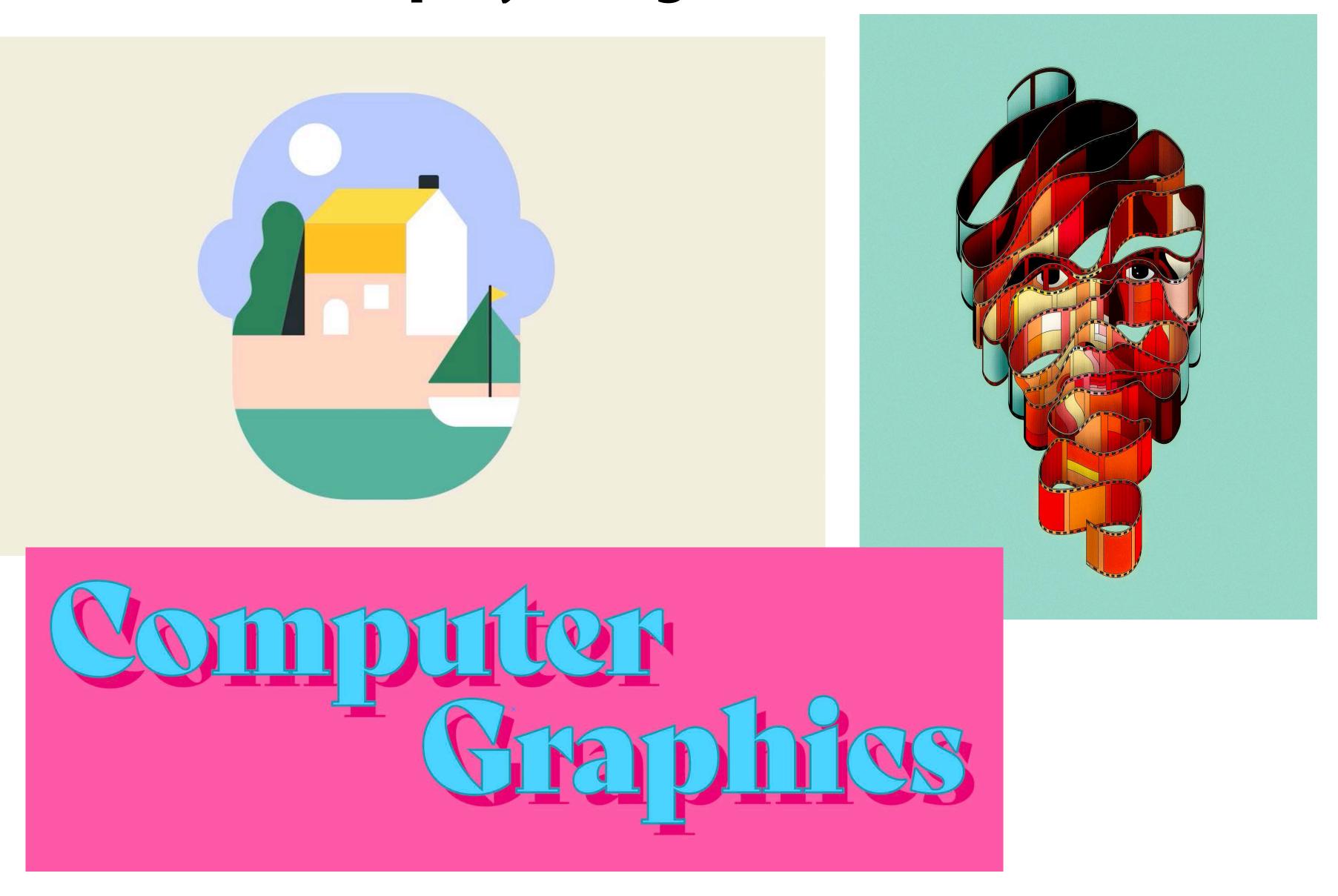

# Assignment 2: Geometric Modeling

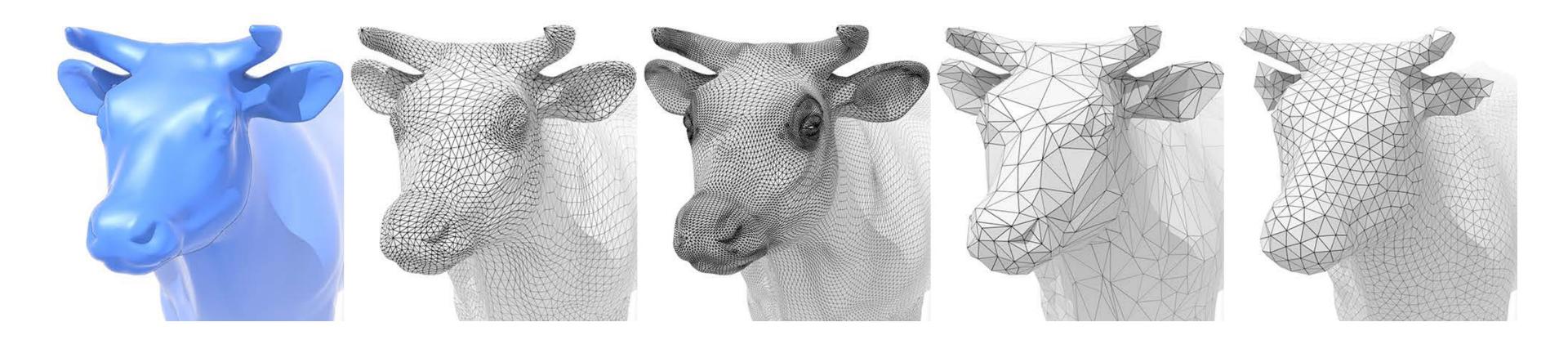

# Motivation: create models like these!

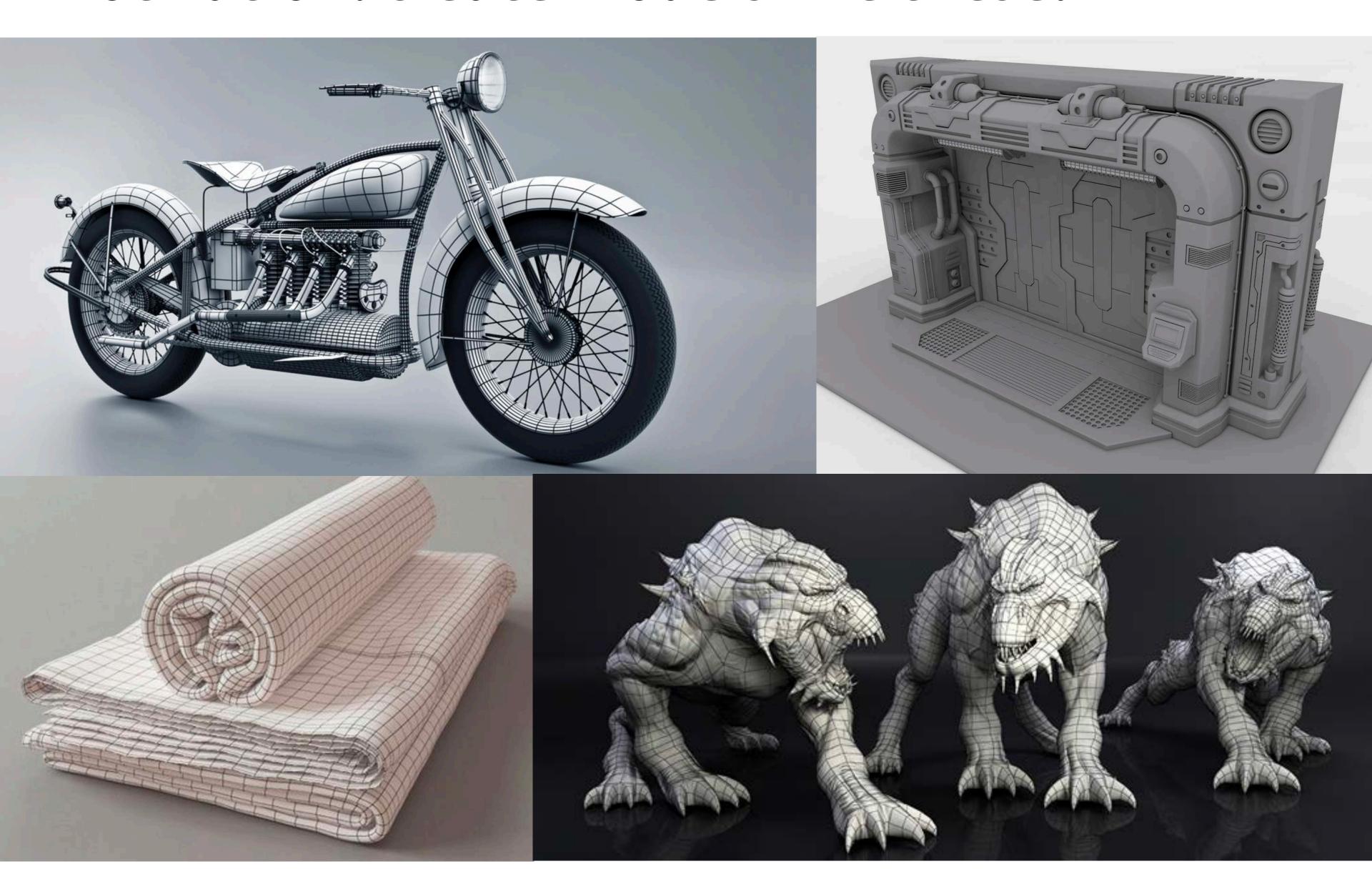

# Assignment 3: Photorealistic Rendering

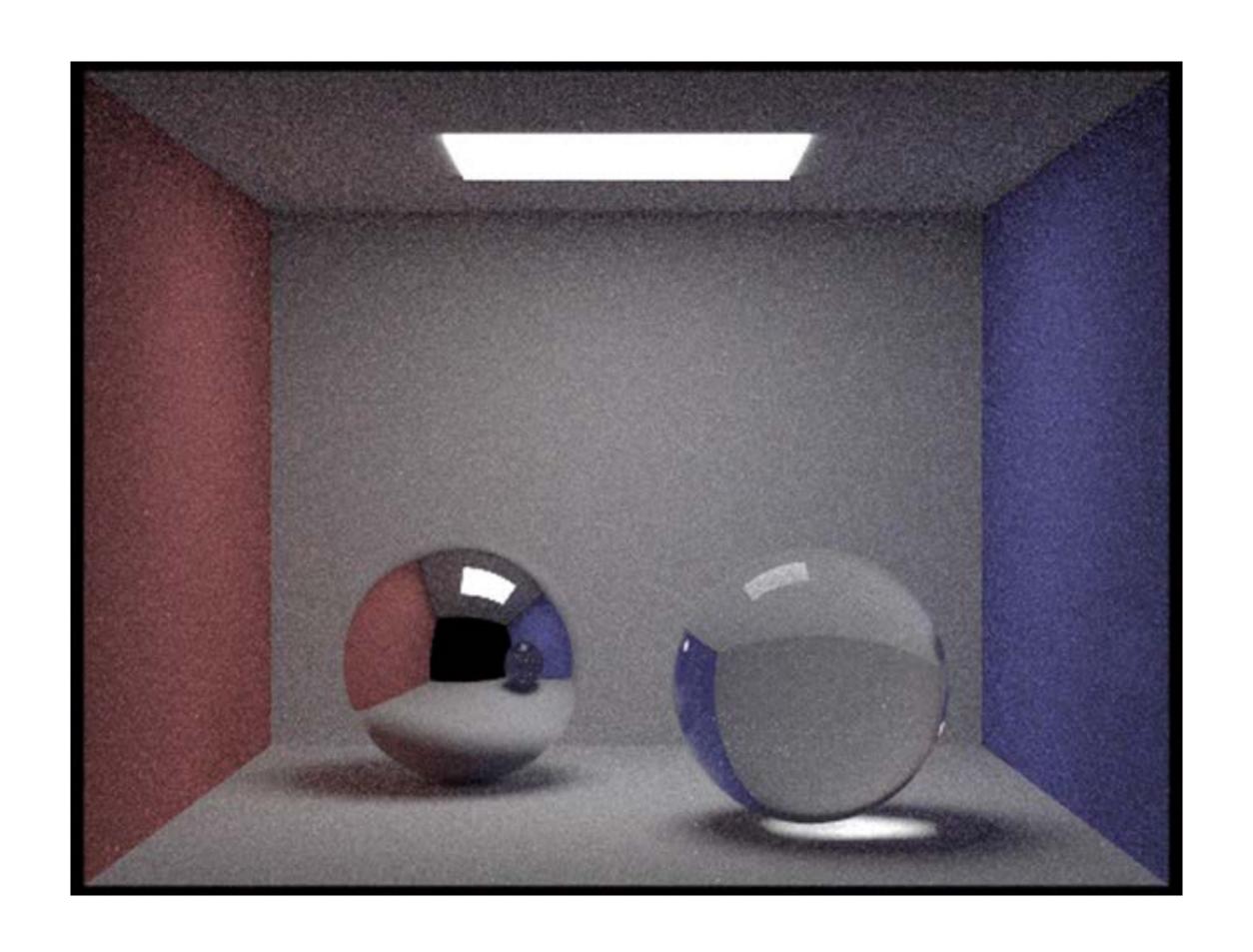

# Motivation: render images like these!

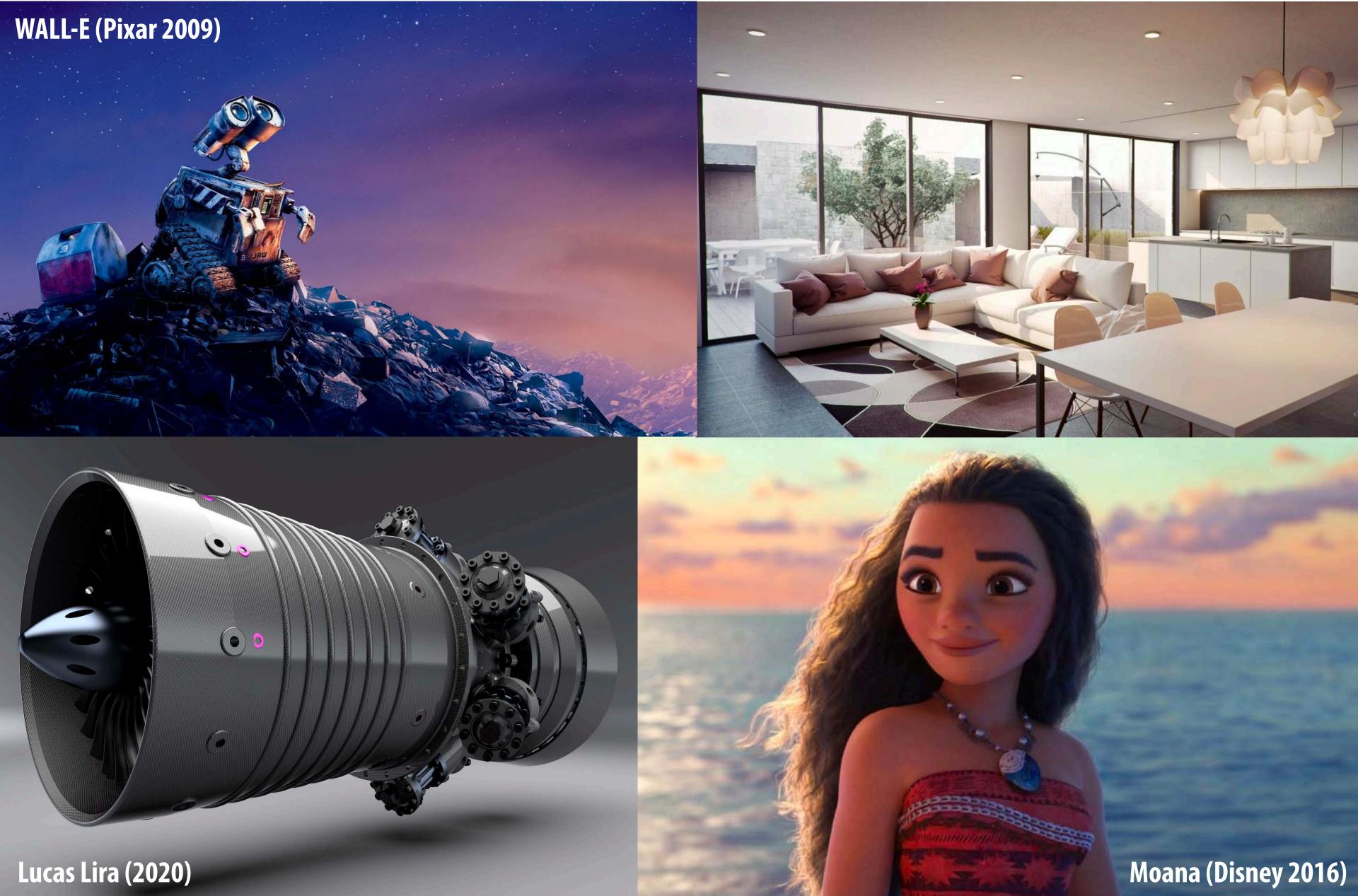

# Assignment 4: Animation

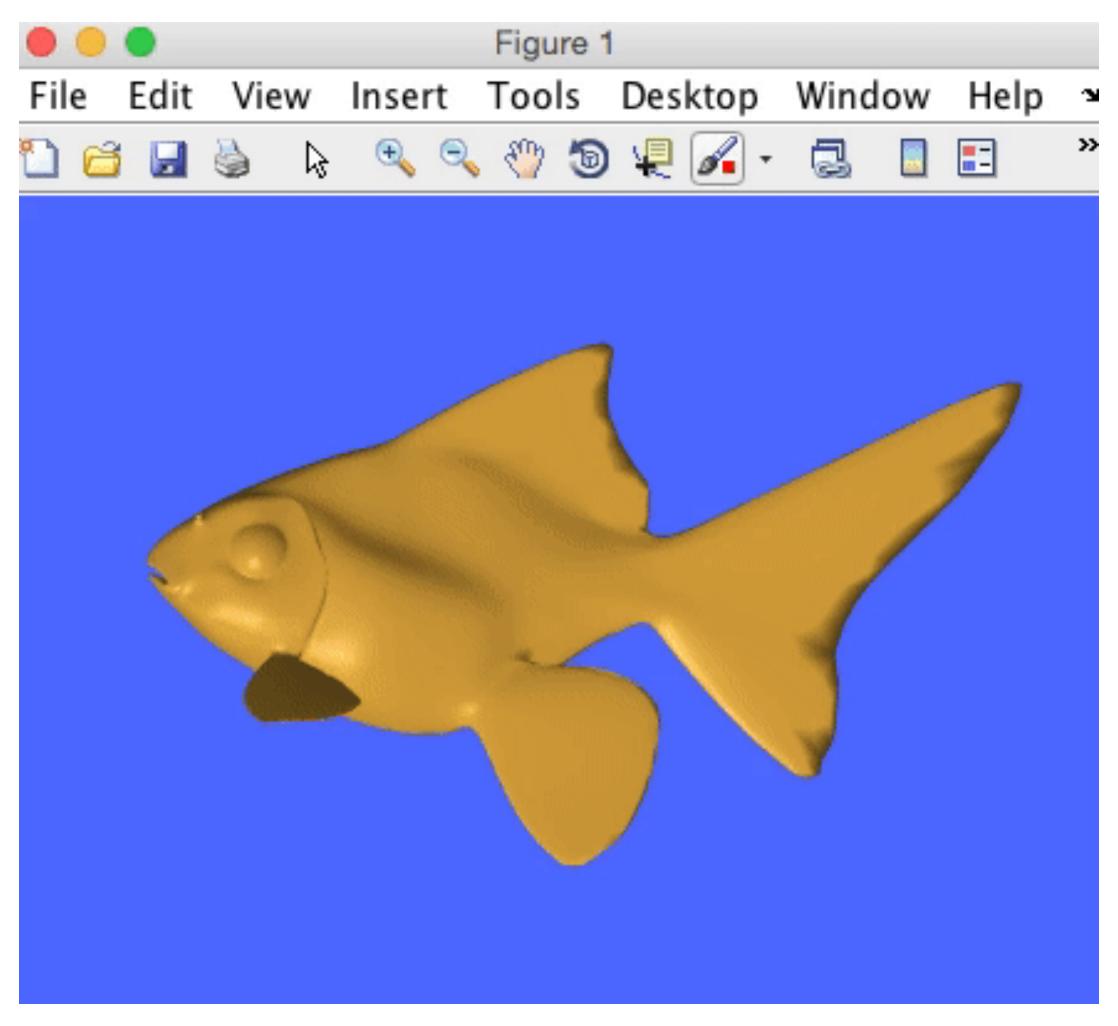

(cribbed from Alec Jacobson)

# Motivation: make animations like these!

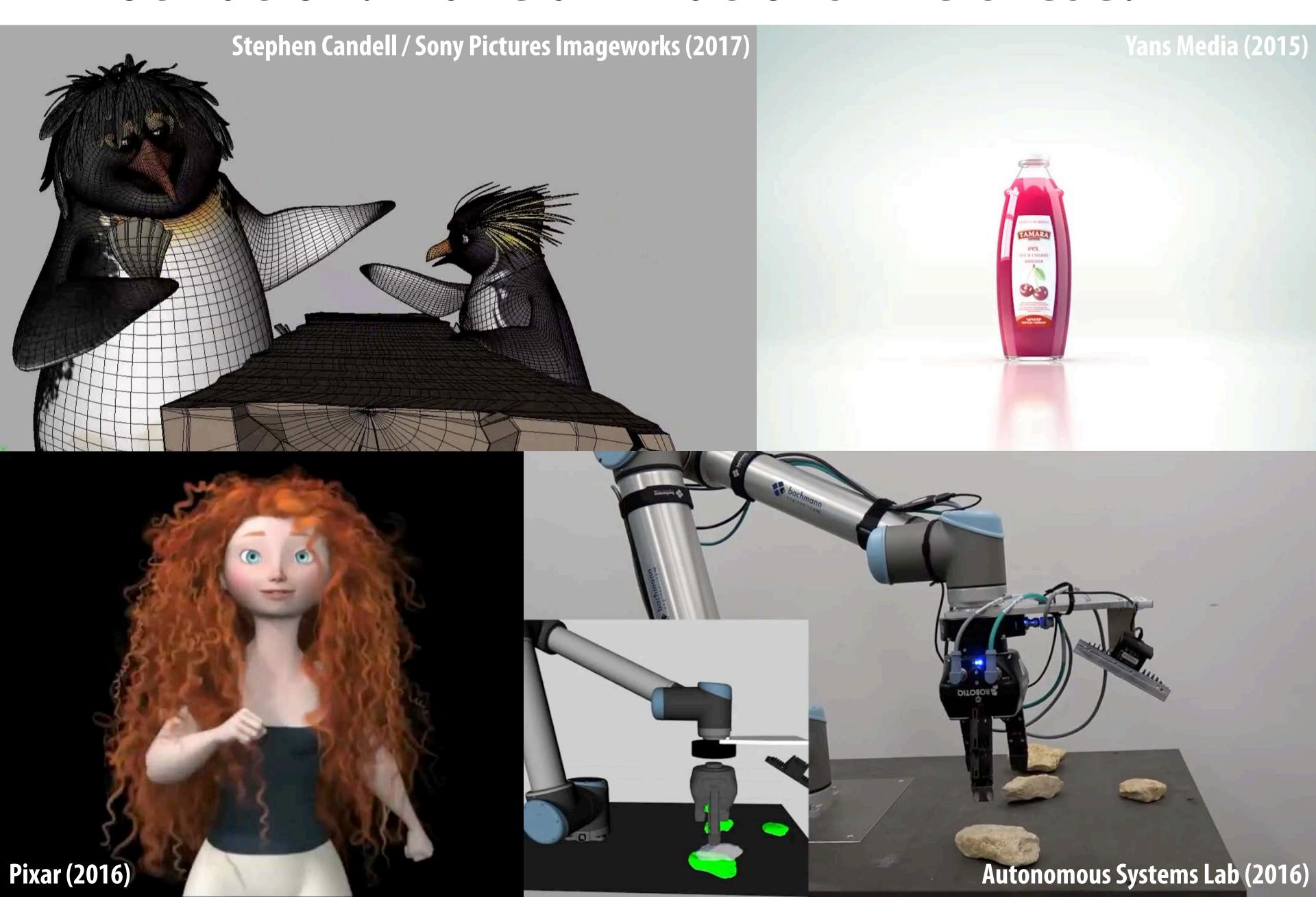

# See you next time!

- Before diving in, we'll do a math review & preview
  - Linear algebra, vector calculus
  - Help make the rest of the course easier!

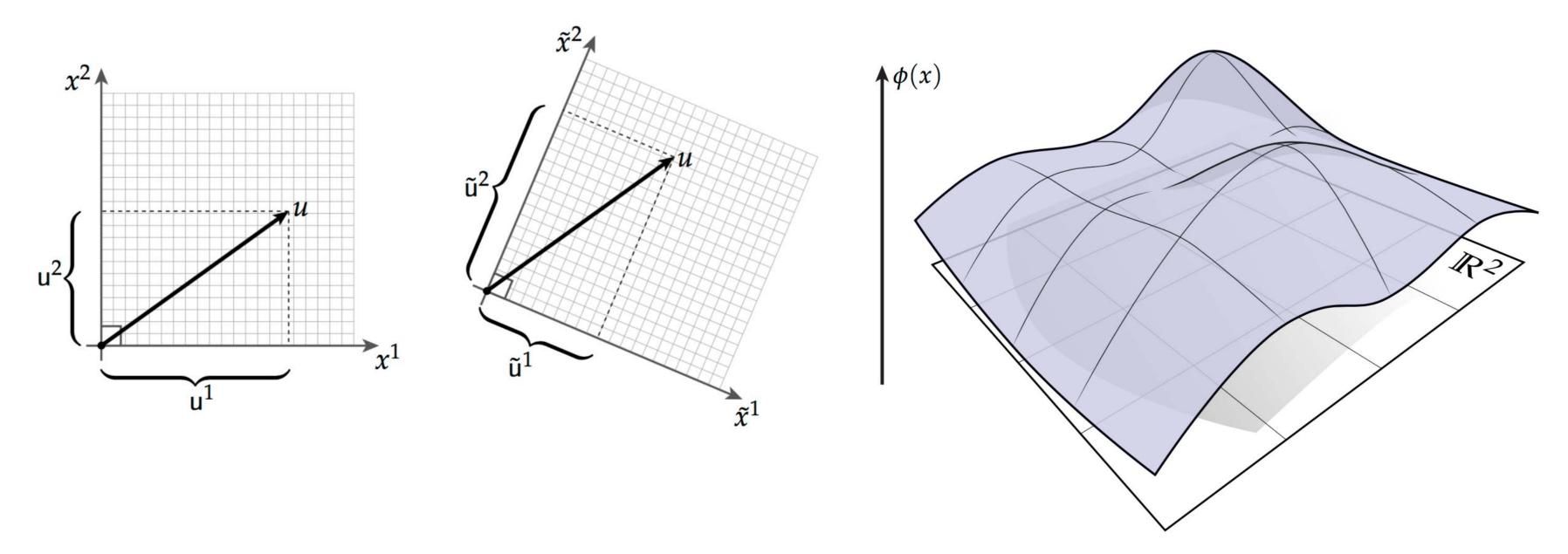